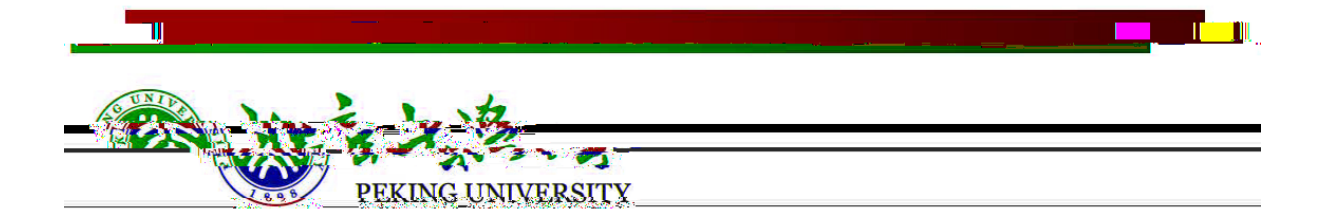

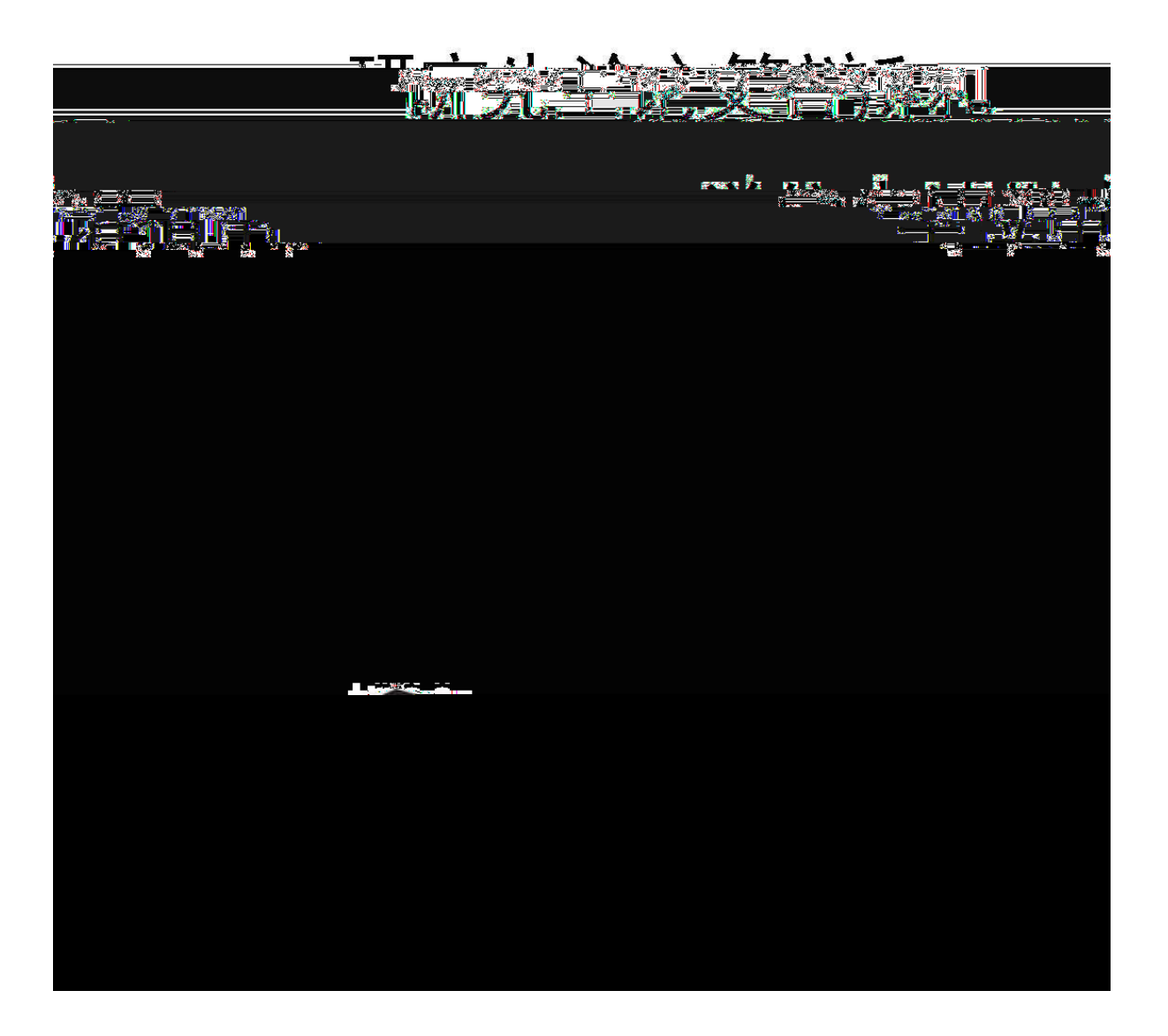

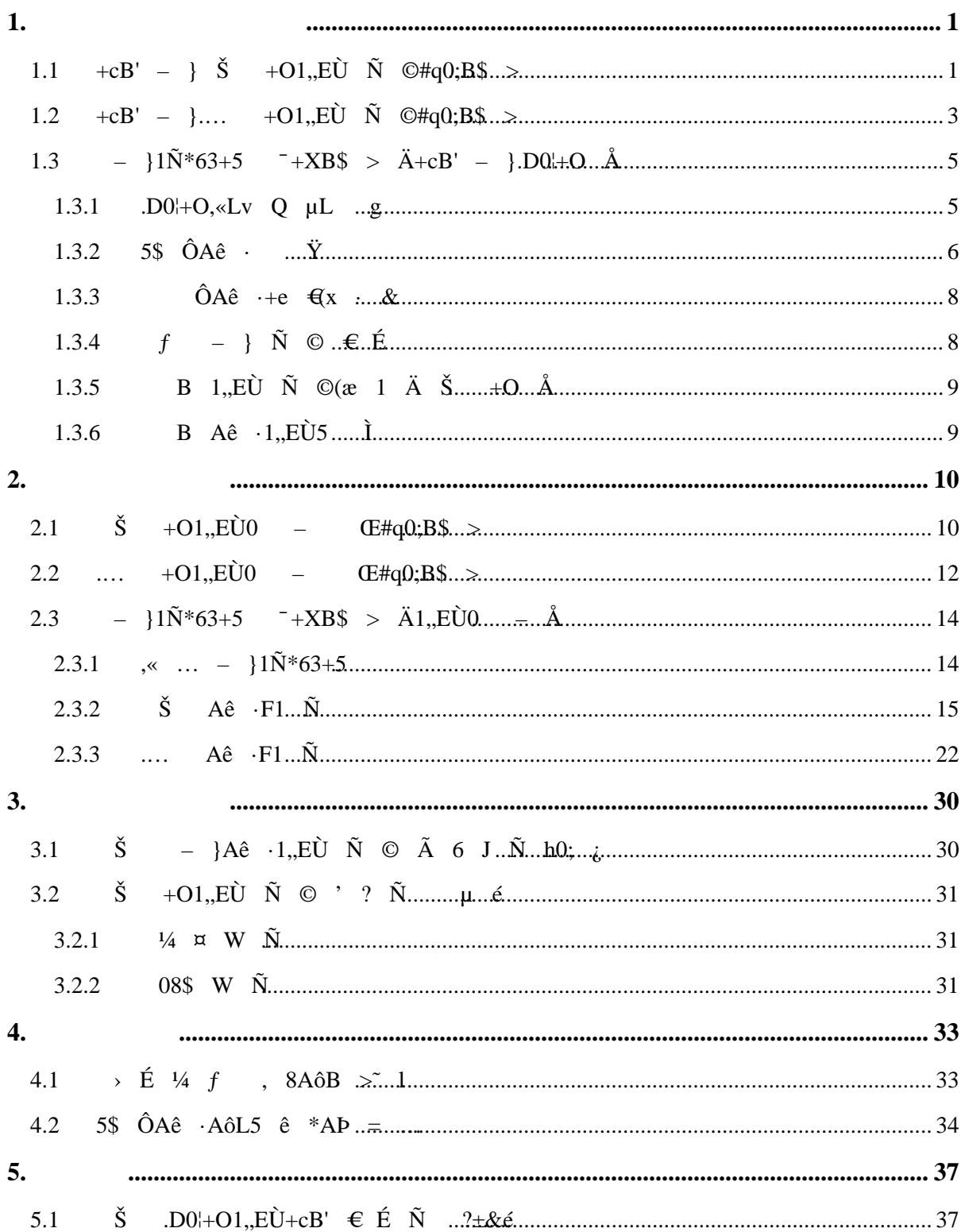

## <span id="page-3-1"></span><span id="page-3-0"></span> $1.1$

- 6 ¼ «)β8<sup>2</sup> ¼ @ õ å Ö 9 - } Ñ © € É 1. 8

- Š A<br/>ê · Ä4ÿ , 8 ÑL5 8 1 È \* § 7 , %<br/>  $\bullet$  8AbB Ñ ÈÄ  $2.$
- 3. , ... Q  $\mu$ Ig5•1 https://portal.pku.edu.cn/kAà8 !,  $\sim$  }Aê  $\cdot$  40 .D @ I1y-( £  $\ddot{Y}$   $\dot{E}$   $|A\dot{a}$  ;  $A\hat{e}$   $\ddot{Y}$   $\ddot{X}$   $\ddot{A}$
- 9 p  $XL'3+, ?\pm"r$  ö 7  $\ddot{H}\cancel{A\alpha}(\hat{A}\hat{e} + \hat{E} + aL'3 + 4\hat{0}4 + \check{S}$  A $\hat{e}$   $\ddot{A}\hat{o}L5$   $\ddot{A}$  $\overline{4}$ .
- }Aê ·  $\ddot{A}$  A Q.D0¦+O }Aê · 1 ?? $\pm$ "rF >|  $\hat{A}(x)$  E {FJE + Q µL 5.  $g5\cdot 1$ http://portal.pku.edu.cn/ : P - }Aê +e  $\theta$ x  $\ddot{A}$  : PAê +e  $\theta$ x4è $\ddot{C}$ XAê · ¼ ~  $08\$  ... 0

pkuxwb@pku.edu.cn Ä

- 63+5 +O  $\mathbb{Q}$  $\tilde{\epsilon}$  ·  $\ddot{Y}$   $\frac{1}{4}$  0 \  $\times$ M'  $\acute{E}$  9 ',' }A $\hat{\epsilon}$  ·  $\ddot{E}$  5 1,,EU0‰  $\dot{E}$   $\ddot{E}$ 6.  $\tilde{N}$   $\hat{I}$  or  $\hat{O}F$  >|  $'$  ?  $\tilde{N}$   $\tilde{A}$
- $X$  g | f E Š }Aê · 1,,EÙ+cB' Ê Ã É G Ü W - }Aê · Ï K W 7.  $\tau + X$ ,  $\text{sBS} > \hat{E}$   $\tilde{A}$   $\tilde{E}(x \text{ s} > \hat{E} \hat{E} + aA\hat{e} \cdot \text{G}65 \frac{1}{4}$ ,  $81\% \div \hat{E} \hat{C}$   $\tilde{E}$   $\tilde{C}$   $\tilde{E}$   $1, \tilde{E}$   $\tilde{U}$  0 j Š " J+O, '1, EÙ Ñ © " x  $\in$  É Ä

AôL $FJE \div \geq E + a1$ , EÙO  $-COCS \times^* 6 \times \uparrow \in E$  E FIL'3+ ‰ Ñ Î œ ÔF >| ' ? N 8.

- $-+O$  FJE: Q µL g B ‰ Ñ Ñ œ FÔ,0; ¼ ??ñ Ä Ñ 5 > È ‰ Ñ . 9.  $\alpha$  Ô • JFJE: FÞ & z. Ä jF }FÞ & R a V •,  $=$  i È Š +O Ä k Ø B
- ' ?  $\tilde{N}$  FJE $\div$  >  $\tilde{E}$  OF1L'3+.D0¦+OCOCS  $\hat{e}$  ¼ 6 JCOCS  $\hat{e}$ F >|1,,EÙ  $\tilde{N}$  © ACOC; 10. ?  $10 \pm$  >  $\dot{E}$   $\acute{e}$  404÷A $\hat{e}$   $\cdot 1$ ,EU  $\ddot{A}$
- $9L^3 +$ ,  $? \pm "rF > |1,EU \text{ Å}$ 11.

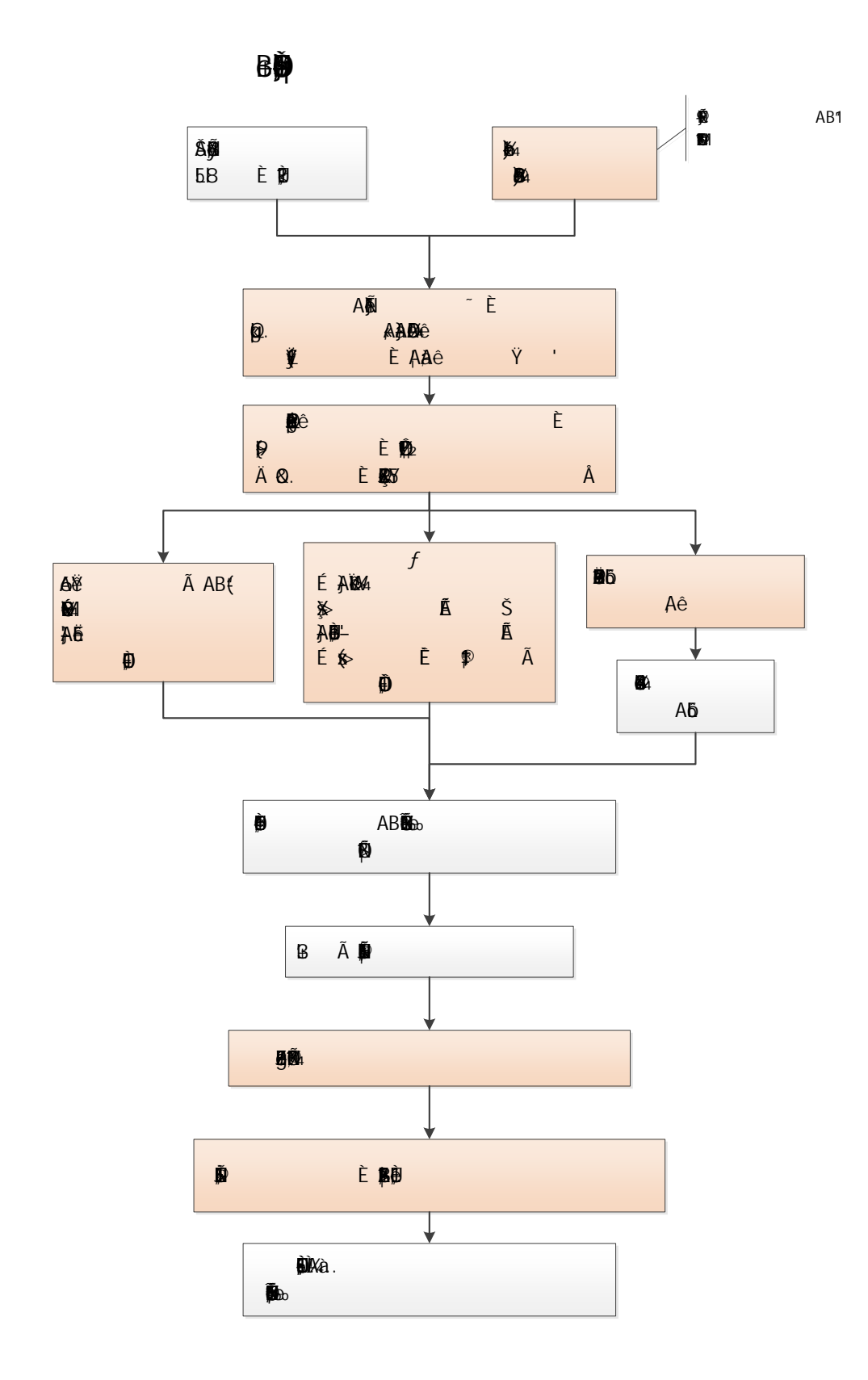

<span id="page-5-0"></span>1. 8 - 6 ¼ «)  $8^2$  ¼ @ õ å Ö-9} Ñ © € É

- 2. ... Aê · Ä4ÿ , 8 ÑL5 8 l È \* § 7 , ‰ 8AôB È é F1 Ñ Ä
- 3. , « ... Q  $\mu$  | g5•1 https://portal.pku.eduAa8 !,  $\ell$  | Aê · ¼0 .DAê · ly- $($ £  $\ddot{Y}$   $\dot{E}$   $\dot{A}$   $\ddot{A}$   $\dot{A}$   $\dot{A}$   $\ddot{A}$   $\ddot{A}$
- 9 p XL'3+,´?±"r ö 7 ËAôL5,´Aê · È+aL'3+4ô4÷.... Aê ·,´AôL5 OEÄ  $\overline{4}$ .
- }Aê · Ä ò'— A Q.D0¦+O }Aê · I ??±"rF >| Â(x È ¦FJE÷ Q μL g5•1 5. http://portal.pku.edu.cn/ : P - }Aê ·+e  $\oplus$   $X \times A$  : PAê ·+e  $\oplus$   $X \times A$  \_ >4èCXAê · ½  $\degree$  08\$, ... 0

 $pkuxwb@pku.edu.cn$   $\ddot{A}$ 

- 63+5 +O @, Aê · Y ' Ë5 1, EÙ0 È Ë1, EÙ0 - +X Ä 6.
- XL  $g \mid f$   $\in$   $\ldots$   $-$  }Aê  $\cdot$ 1,,EÙ+cB'  $\in$   $\tilde{A}$   $\in$   $G$   $\cup$   $W$   $-$  }Aê  $\cdot$   $\vdots$   $K$   $W$  $7.$  $-+X$  sB\$ > Ê Ã É(x s > Ê È+aAê · Œ65 ¼ , 81®  $\pm$  > È Ô5 1, EÙ0 j.... " J+O,´1,,EÙ Ñ © " x € É Ä
- AôL5FJE÷ > È+a1,,EÙ0 -COCS ¤\*6  $^{\circ}$  ‡ € É È ¦F1L'3+.D0¦+O ‰ Ñ61 8F >| Ñ 8. © Ä
- 9L'3+, '?±"rF >|1"EÙ Ä 9.

6,

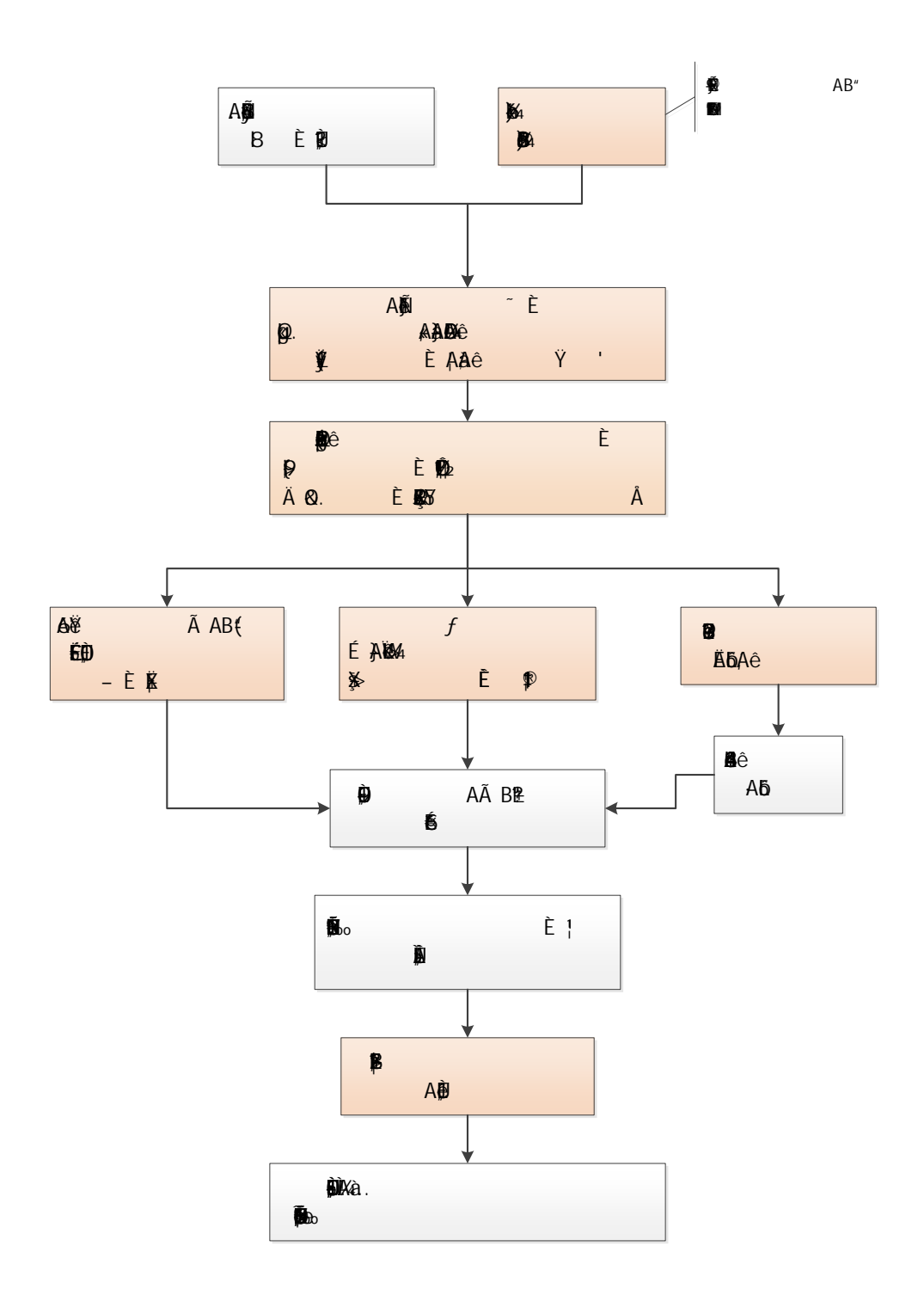

#### <span id="page-7-1"></span><span id="page-7-0"></span> $Q \mu$  $1.3.1$

#### D ´ÖGÜW – kN<del>≫)</del>  $\rightarrow$  $\rightarrow$ 62767133 Å Ö Ä Ø9€FireKox &>) #•?ø  $\sim$  Å

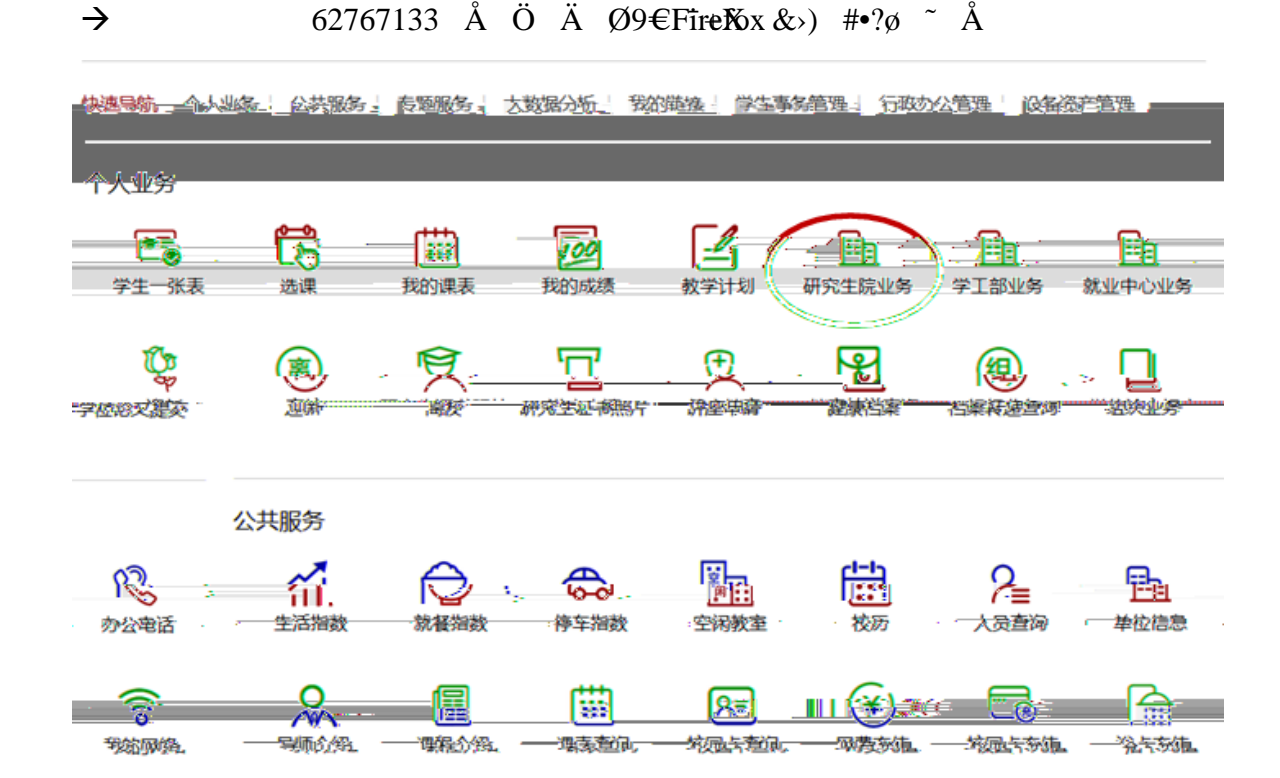

6 ZF9N© Ö 7 – }Aê ·-( £Ct É ;E- Ã 85\$ Ď ÔAê · ŸÃ9 ÔAê ·+e  $\mathfrak{g}_X \cdot \& \tilde{A} : f - \} \tilde{N} \circ \mathfrak{e} \tilde{E} \tilde{A}$ ; B 1,,EÙ Ñ  $\angle$  B Aê ·1,,EÙ5 Ì Ä

<span id="page-8-0"></span>.... +0 -;5  $\angle$  ZF9N©  $\ddot{O}$  7 - }Aê  $\cdot$  ( £Ct  $\acute{E}$  ;E-  $\tilde{A}$  85\$  $\hat{O}A\hat{e}$  ·  $\ddot{Y}$   $\tilde{A}$  9  $\hat{O}A$  $\cdot +e$   $\oplus$   $x \cdot \& \tilde{A}$  :  $f -\}$   $\tilde{N}$   $\odot$   $\oplus$   $\tilde{E}$   $\tilde{A}$  ; B A $\hat{e}$   $\cdot 1$ ,  $E\tilde{U}$ 5  $\tilde{I}$   $\tilde{A}$   $\tilde{A}$  ;

- 2.  $\ddot{I}$   $\hat{B}$   $>$   $\dot{E}$   $2$   $\dot{I}$   $Z&4$   $\dot{B}$   $+$   $\ddot{I}$   $\dot{O}$   $\dot{D}$   $\dot{E}$   $MO$   $2\pm$   $I$   $8$   $\dot{E}$   $&4$   $\dot{E}$   $+$   $\ddot{I}$   $I$   $I$   $D$   $QJD$   $\dot{E}$  $\bullet$ ,  $\overline{Y}F > |$  i  $\overline{A}$
- 

4. Ï Ô ĐAê · Ÿ > È3+5 J8 Ø+O @ ÏAê · Ÿ ' Đ ÈB' Ñ õAà ...B . 1"EÙ0 –F >|AôL5 Ã1"EÙ1y-( £ Ÿ,´ ... • Ä

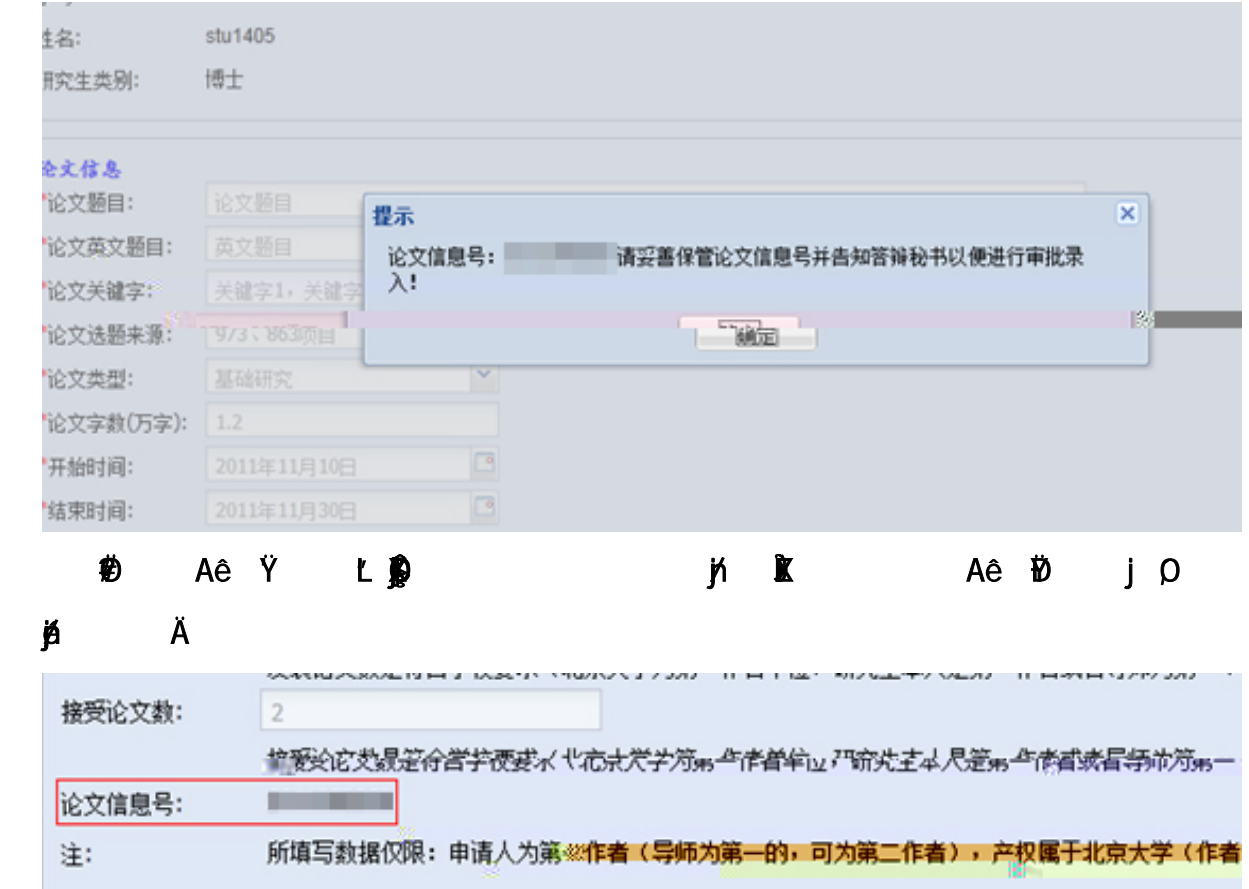

<span id="page-10-0"></span>1.3.3

1. Aê  $\cdot$  %  $\omega$  > E, «Lv Q µL g E&e + - } Î ], i OAê + e  $\epsilon$ (x  $\cdot$  & D  $M'$  <sup>2</sup> ;  $\ddot{O}$ 

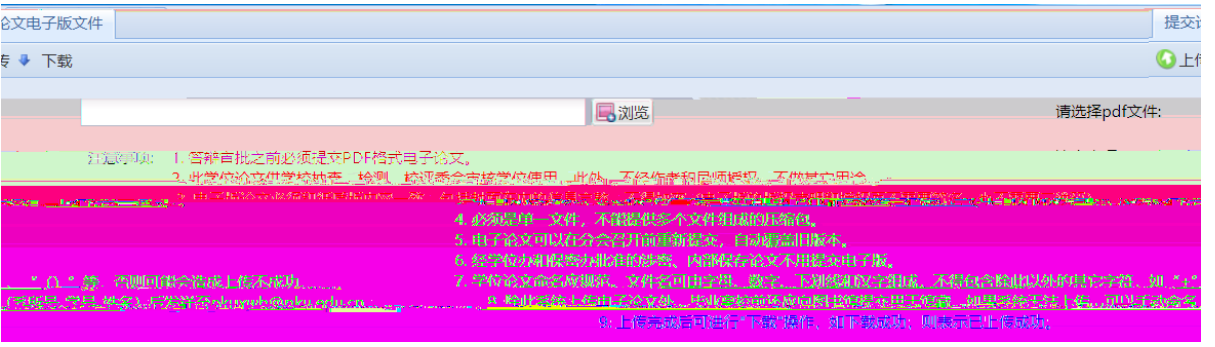

2. &é + Z v >,' #•?ø 9J Þ È X i \* ) B v ] È F9 Aê ⋅ + e €(x ⋅ & È &é + Ï : 9J Þ Ä ² Ì : P @ Ï È : P · & Y J X Ï k Œ j Đ ] n/j Ä : P & È3+! p P · & 9?ô l8  $\varnothing$  - =  $\ddot{A}$  <sup>2</sup>  $\ddagger$  · & : P \*)àL NÈ ÈB' > - }  $\hat{I}$   $\ddot{A}$ 

<span id="page-10-1"></span>1.3.4

- 1. , «Lv Q µL q > È&é + } Î ], ´ Ï f } Ñ © € É Đ Ä
- 2. X i \*,´+|M' : È Z ê \* \ Ÿ ; é È b € É2« » ,´ ; ù: ... ]F9  $f$   $f \in \mathsf{E2}$ « »  $\mathsf{A}$ F9  $\mathcal{U}$  >  $\mathsf{E}$ & $\mathsf{A}$  +  $\mathsf{I}$   $f$  +  $\mathsf{B}$  9Jb  $\mathsf{E}$ #•? $\emptyset$   $\tilde{\phantom{a}}$  J i \*  $\mathsf{a}$ OC  $\phantom{a}$  i n  $\epsilon$  É µ é Ä

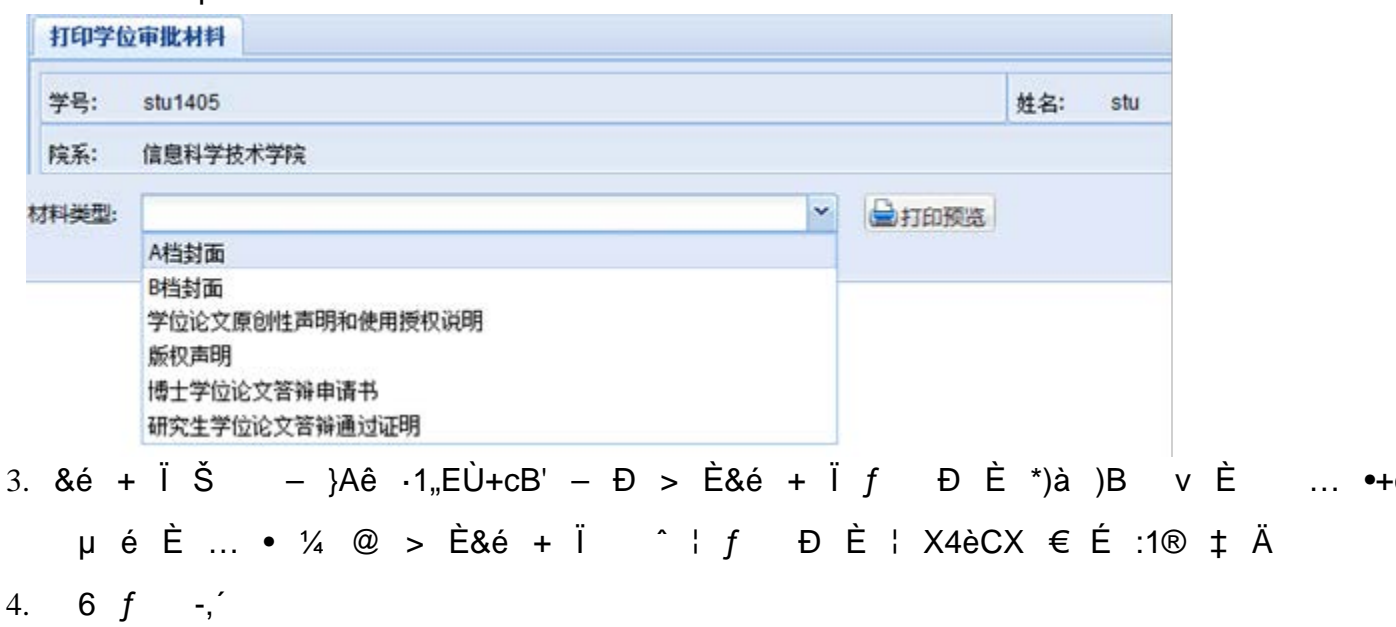

- <span id="page-12-1"></span><span id="page-12-0"></span> $\pm$ '3+.D0¦+O ‰ Ñ Î œ Ô6"3+ ÈВ' ‰ Ñ61 8 Ñ ¦ − 6 à ) «)ß8<sup>2</sup> ÃAê ·Aĉ 1. @ õ å È ¦ \* § -2}> 4 @5 ... Ä
- 9 }Ñ © €É 2.
- 3.  $F \cdot G \cup W +O5$ , 8  $\forall$  1 N if  $6\%$  if  $m$ . edu.cn/sgims/login.html  $\ddot{A}$  ;  $1^{\circ}03+5$  Å  $\hat{\mathfrak{B}}$  Ô - Z ê Ÿ È 1,, EÙ -+O Ë,  $^{\prime}$  – '4Aê ·5F \* È X3+5 0û1,,EÙ0 - ¼1,,EÙ -+O {L\$,  $\angle$  £3+  $\angle$
- 4., 8  $\rightarrow$  0  $\ldots$  , 8AôB  $\dot{E}$  f >+a, 81®  $\ddagger$   $\dot{E}$  AÔ  $\dot{E}$  1®  $\ddagger$ 4è f(x j i , 8 ● 8 >| ... ● Ã *f* ½1® ‡ Ä <sup>2</sup> , 8 " ý Œ È l ∖!●PÔ D#E÷ Ä
- 5. AÔ-O5 AÑAôL5 êF, Aô 6> 4N© ž È5 AÑ5 Ì j ‡ ' ? Ä
- X3+5 ] ... ∙AôL5"w k5 ÌÄ  $6.$
- L'3+ ^5\$ Ô1,,EÙ ^ J \*AÞ = ... Ã1,,EÙ &L\$ ¼ `&é È , 8 -\$ Õ  $7.$ <sup>2</sup> i , 8 "4ÿ ý Œ È F65 p XL'3++aL'3+ ‰ Ñ61 8-\$ Õ ý Œ È l \!•PÔ D#Eþ3+5 *f* ÉAê - \_AôL5"w k ¼1"EÙ ^ J4ô @ Ñ ©>~ Ê Ä 8. 9. B' ‰ Ñ61 8 X3+5 | Š1,,EÙ ^ J Ñ Ê 7Aà Ä
- 10. 8# A  $\frac{3}{4}$ 1, EU }
- 11. ' ? Ñ FJE÷,  $\angle$  È 1 :F € É ®L'3+ k1Ñ ŸL'K  $\angle$  ¼ 6 JCO43\$ è 6 | Ñ  $\tilde{N}$  © < ?临东EÙ0 - 1® ‡, 1, EÙ Ñ © > ^ `L'3+ ‰ Ñ Î œ ÔN¶ 1, EÙ >  $\tilde{a}/\tilde{b}$ 12. 1,,EÙ > È 61,,EÙAà>ĩ..ã\$ Ì ¼1,,EÙ ãAÞ ... •3+5 ÄkBf+ ŠÉ – }Aê ·
- 1,EÙAà ... Ê ¼ É1,EÙ ^ J ãAÞ Ê È ¦1® ‡ Ä ?± ^ "ÈB' Ñ õ\$5 f
- 13. » x b3+5 f 0 <sup>q</sup>, E **U**  $\bullet$  J  $\tilde{a}$ A  $\bullet$   $\dot{E}$   $\tilde{E}$ )  $\dot{a}$  i 1  $\circ$   $\uparrow$   $E$  {  $>$   $\frac{1}{2}$   $\circ$   $\circ$   $\circ$   $\downarrow$   $\downarrow$   $E$ é ... •3+5 È ¦ 6 ãAÞ µ é ‡  $f8#$  "1® ‡,´ É1,EÙ ^ J ãAÞ – Ê Ä 14.  $6 > \tilde{a}/2\tilde{c}Cd$  X

**BA**b

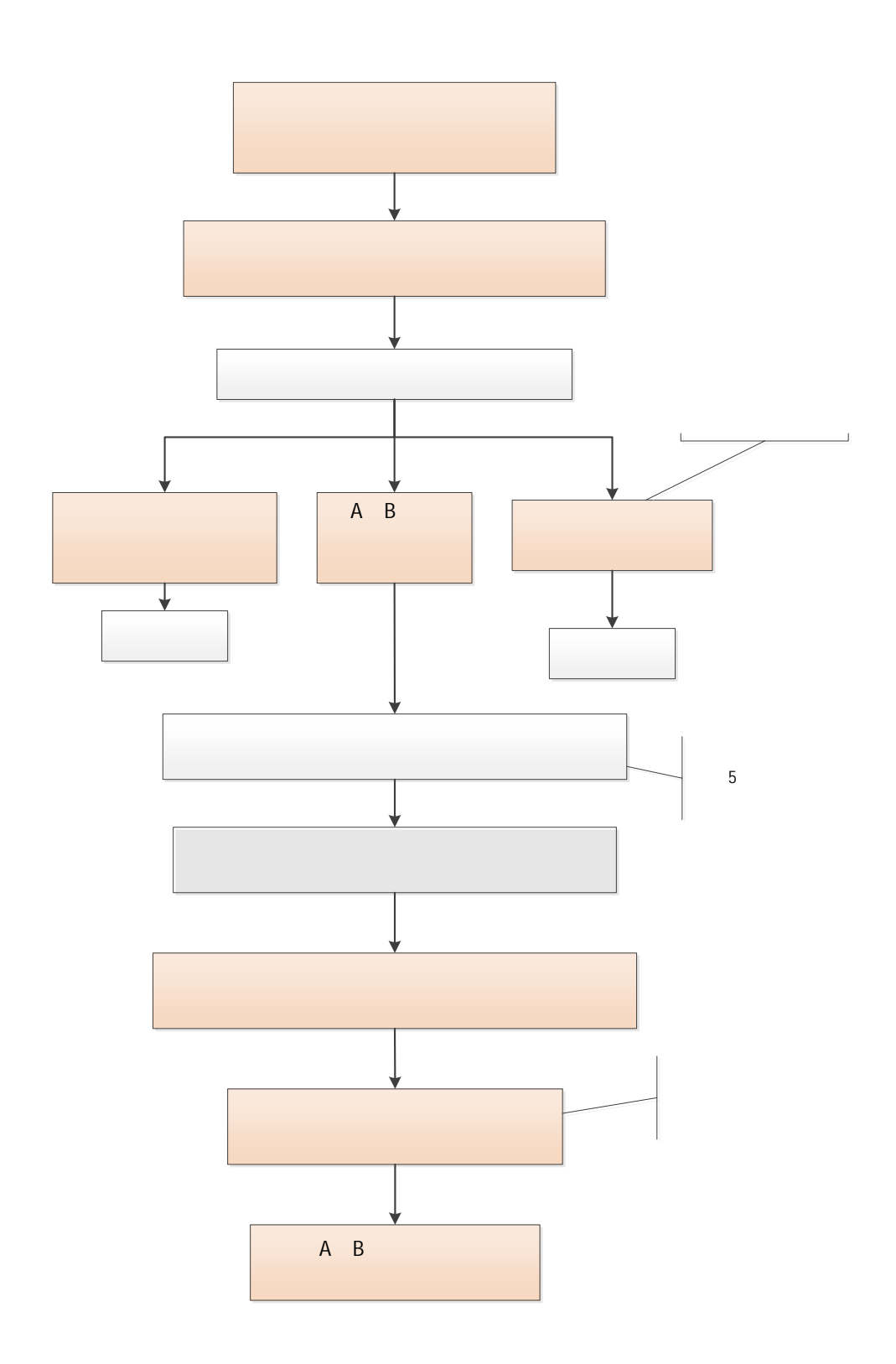

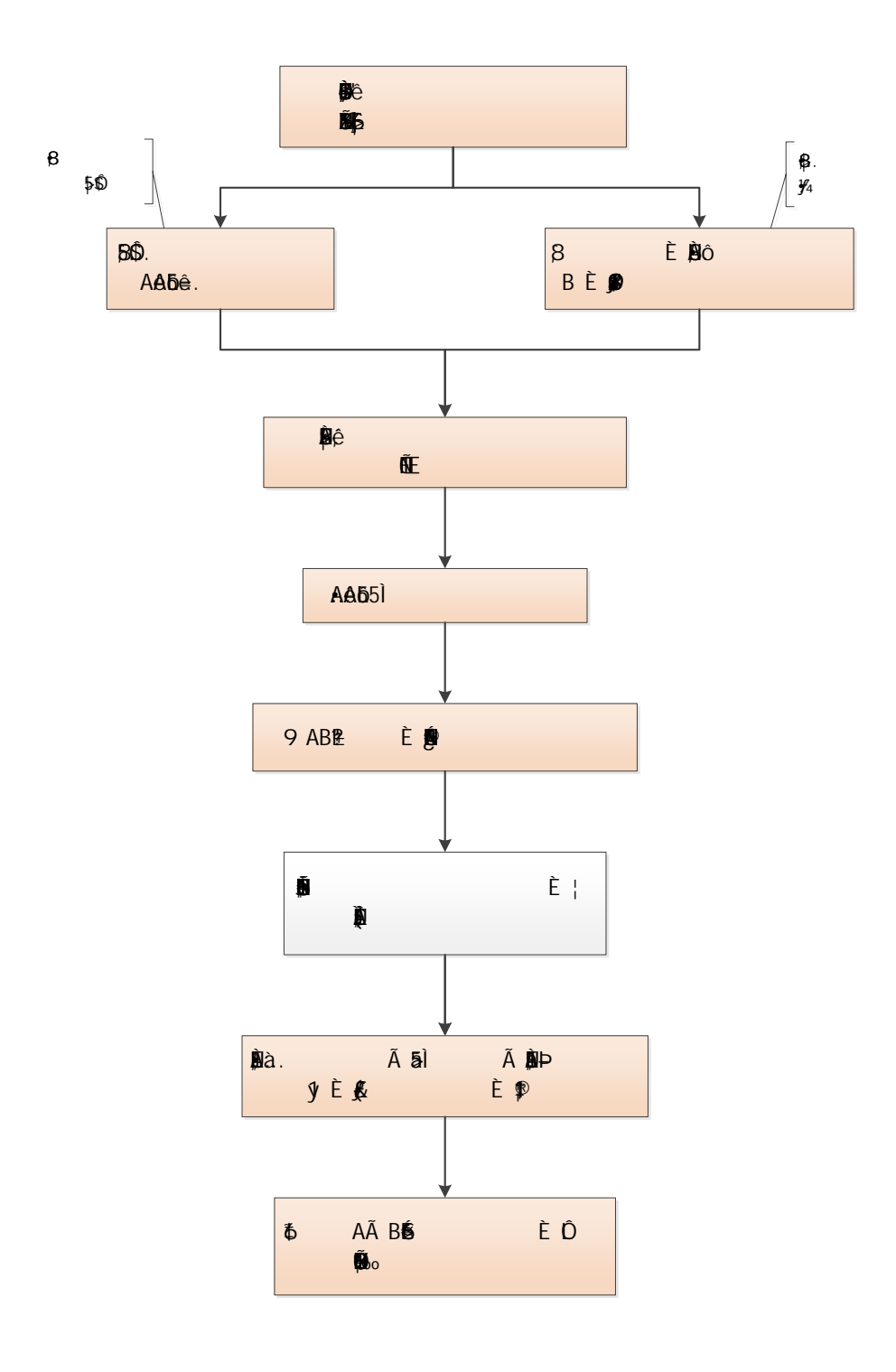

<span id="page-16-1"></span><span id="page-16-0"></span>2.3.1

1. 1, EÙO -, «Lv G Ü W - -+05, 8 Ÿ́1Ñ\*63+5 Ä firefox  $\tilde{A}$ IE Fchrome # $\cdot$ ? $\phi$   $\tilde{A}$ 

, «Lv5• p Ö http://sims.pku.edu.cn/sgims/login.html È Q μL g, CV ' 1/4 ö.1, «Lv Ä 2.  $\sqrt{k}$   $\sqrt{k}$   $-$  }1 $\tilde{N}$ \*6 F<sub>9</sub>

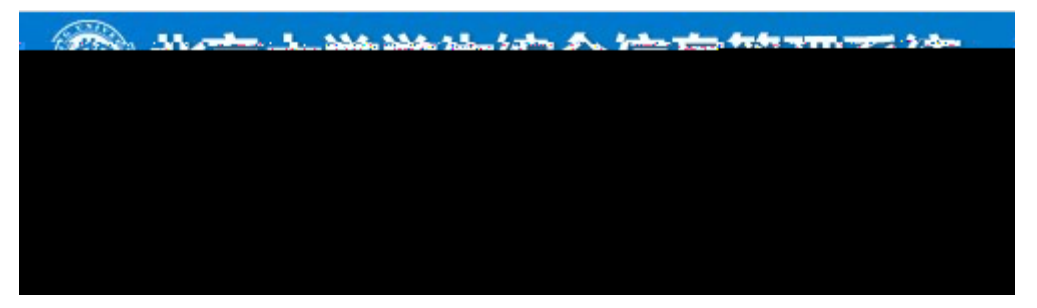

3. &  $\acute{e}$  +  $\ddot{I}$  - }A $\acute{e}$   $\cdot$ 1 $\ddot{N}$ \*6 Đ È x \*)à Ï Š Aê ·F1 Ñ Đ ¼ Ï.... Aê ·F1 Ñ Đ:

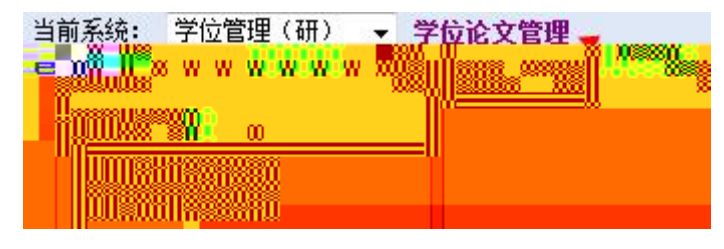

- <span id="page-17-0"></span>1. &é + Ï Š Aê ·F1 Ñ Đ È \*)à \$+ Đ1,,EÙ Š +O Ã AôL51Ñ\*6 Ã 1,,E  $^{\circ}$  +XB\$ >  $\tilde{A}$   $f$   $\in$   $\acute{E}$  1y: ...  $\ddot{A}$
- 2. &é + Ï\$+ Đ1,,EÙ Š +O Đ È ... •1,,EÙ -+O,' ' ¼Aê · Y .1 Ä&é + Ï £ X> l ] J à Î 0 '1, EÙ -+0, Aà ...

- 1. , 8  $X8$  !, L g : ...  $\bullet$ AôB | f  $\tilde{A}1@ \ddagger \tilde{A}$
- 2. <sup>2</sup> i , 8 9M0? $\pm$  E  $1,\pm 0$  ... , 8AôB  $\pm f$  >  $\pm$  , 81®  $\pm$  Ä B, 81® ‡, 4è CX(x j 04ø 9 x · & Ä
- 3. &  $\acute{e}$  +  $\ddot{I}$ AôL51 $\ddot{N}$ <sup>\*</sup>6  $\dot{D}$ ; ù: ... ],  $\ddot{I}$  ... , 8AôB  $\ddot{D}$   $\dot{E}$  ... >  $\dot{I}$   $\ddot{I}$   $\ddot{A}$

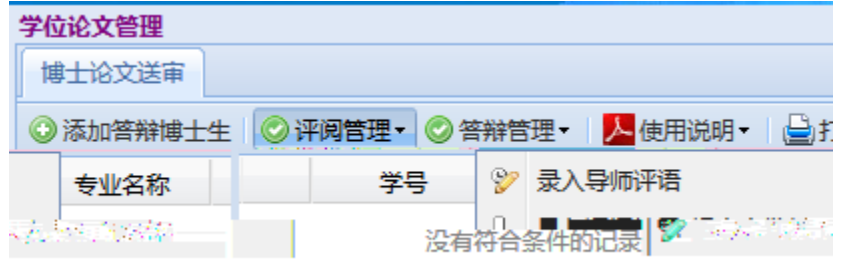

1. Aê -AôL55 ÌF > ÈF9 ]B +O, Aà ... È&é + ÏAôL51Ñ\*6 Đ ; ù: ... ], i ..

Аб5**Ё**)

# 2. 5\$ Ô1,,EÙ0 -, 6,3+ é ? Ä ËL'3+ ýO, ??ñ +X Å È&é + Ï ^ Đ x 3. 5 AÑ ¦ ... • Aê · Aô L55 Ì È ... • ¼ @ > & é + Ï ^ Đ Ä

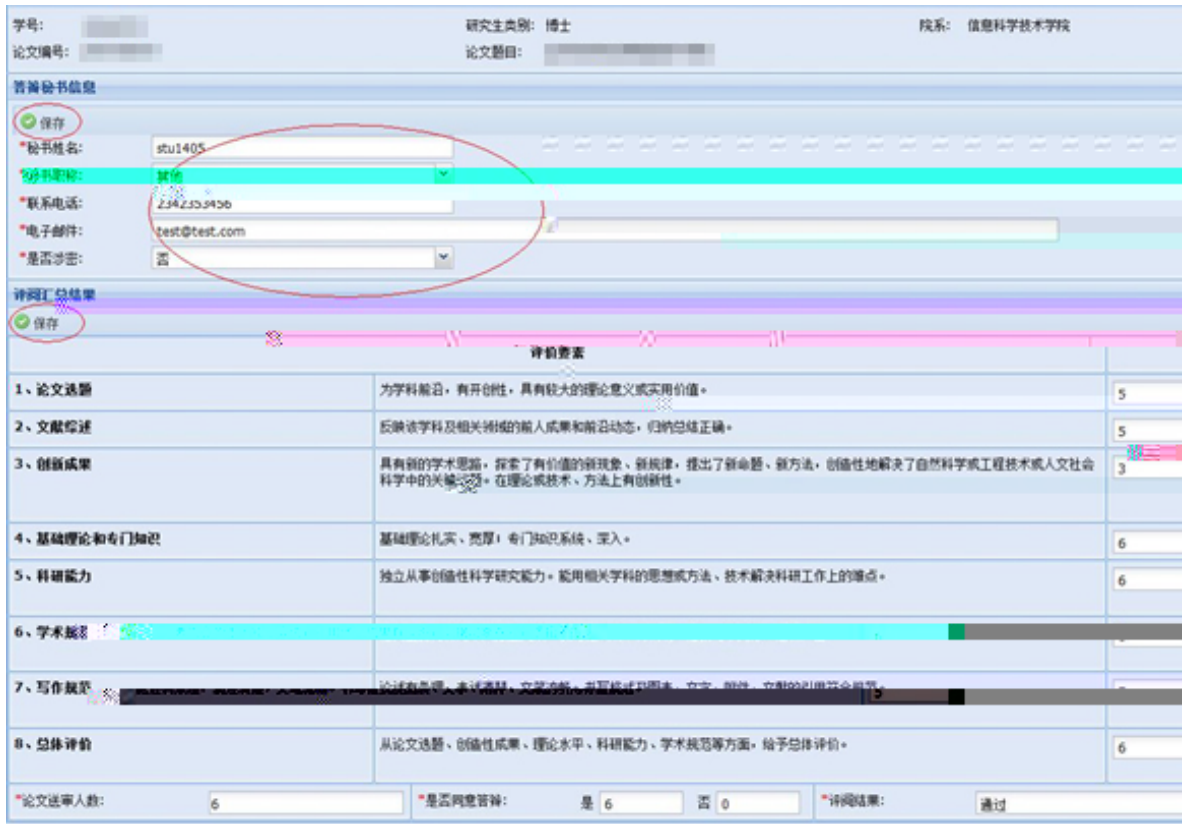

1. L'3+ ‰ Ñ61 8 ¼ , 8 5\$ Ô = ... È <sup>2</sup> 9M0? $\pm$  È • 0 - j ... 2. F9 ]1,,EÙ -+O ž > È&é + Ï1,,EÙ1Ñ\*6 Đ ; ù: ... ],' Ï5\$ Ô1,,EÙ ^ J =  $\ldots$  Đ Ä

3.  $X \# x \parallel pF9 \text{ C} \text{ as } DG \text{ } 6 \text{ E } n/j \text{ } 4F9 \text{ } 5G \text{ } 6G \text{ } 6G \text{ } 6G \text{ } 7G \text{ } 6G \text{ } 7G \text{ } 7G \text{ } 8G \text{ } 7G \text{ } 8G \text{ } 9G \text{ } 9G \text{ } 9G \text{ } 1G \text{ } 1G \text{ } 1G \text{ } 1G \text{ } 1G \text{ } 1G \text{ } 1G \text{ } 1G \text{ } 1G \text{ } 1G \text{ } 1G \$ 

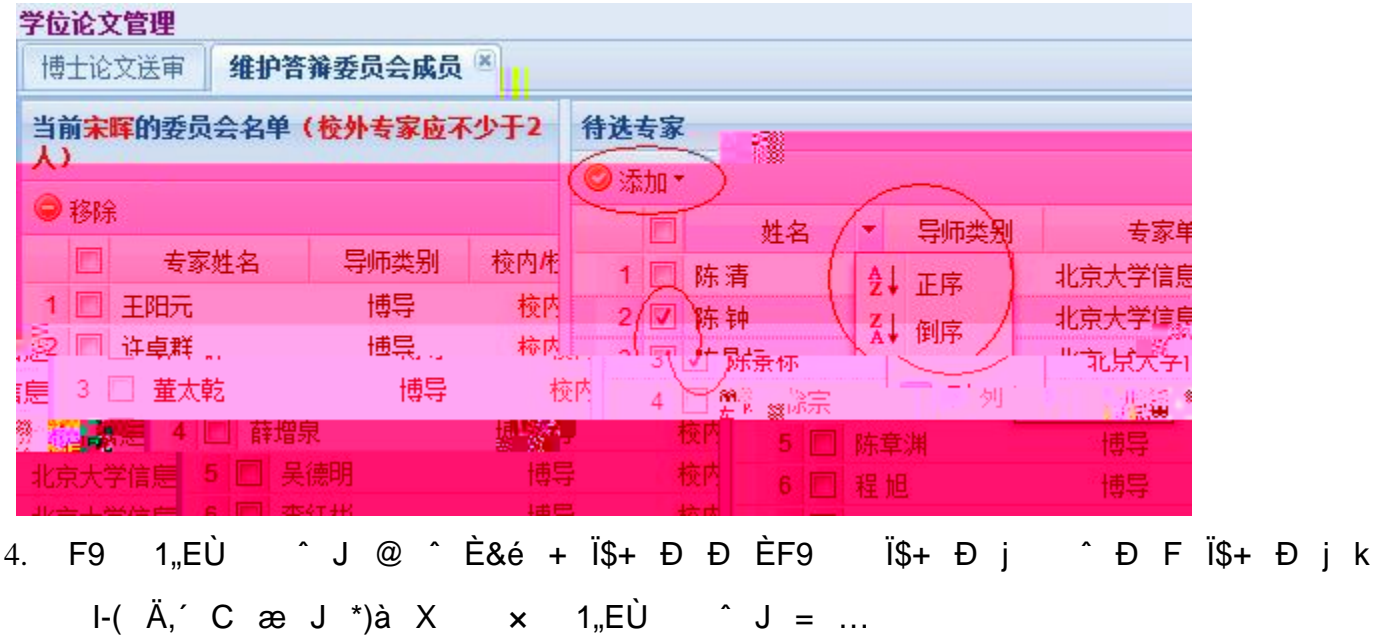

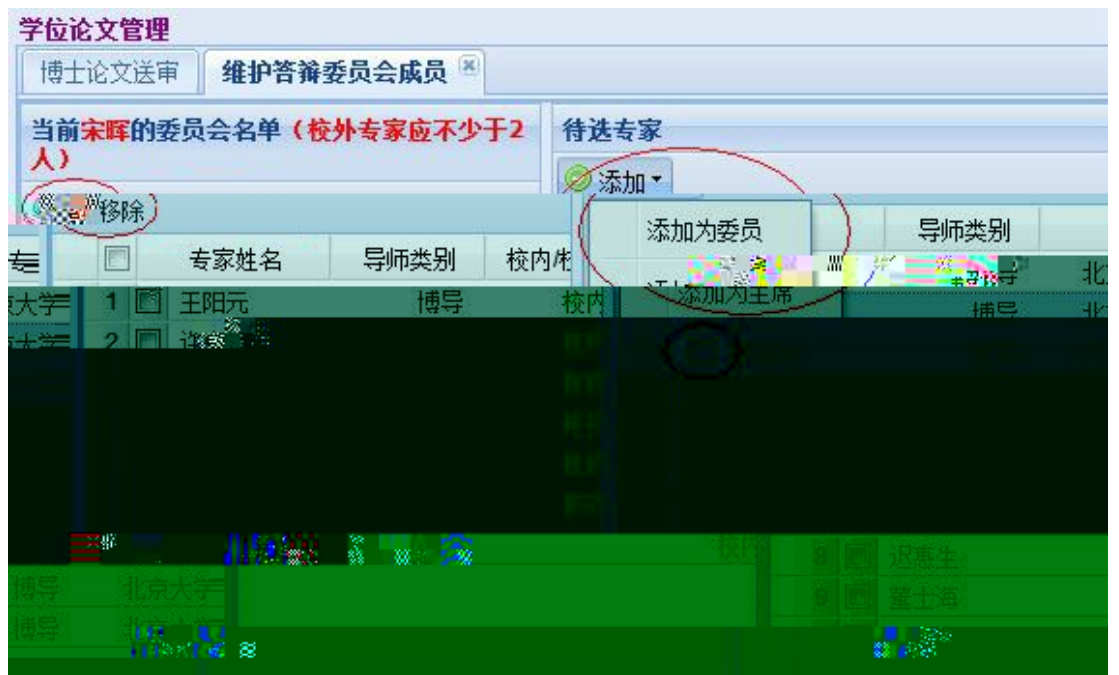

- 5. <sup>2</sup> IM0?± A µF9 C æ A ]\$+ Đ à, C æ EB'6,3+L'3+.D0¦+O ‰ NO1 8F >| ý C 6. 1,,EÙ0 - •?±5\$ ÔF •1,,EÙ ^ J È\$+ Đ@ 8¢ j0 - Ä
- 7. 1,,EÙ ^ J = ...5\$ Ô ¼ @ > ÈM0?± ‰ Ñ61 8 Ñ h.žAÔ È.žAÔ > È1,,EÙ  $=7$ - ½F >| \$ i Ä 2M0 \$ i È+aL'3+ ‰ Ñ61 8 #,.žAÔ > È é i Ä

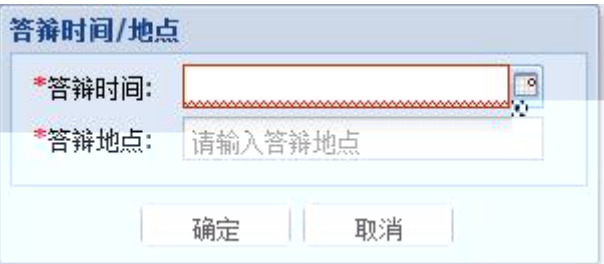

1. Aê -1,,EÙ > È&é + Ï1,,EÙ1Ñ\*6 Đ ; ù: ... ],' Ï ... •Aê -1,,EÙ5 Ì Đ È ... • ->  $\tilde{a}$   $\tilde{A}$ " J>  $\tilde{a}$   $\frac{1}{4}$ ,  $E\dot{U}$   $\tilde{a}$   $A P - \tilde{A}$ ,  $E\dot{U}$   $A \dot{a}$  ...  $1y1$ ,  $E\dot{U}5$   $\tilde{I}$   $\tilde{E}$   $\tilde{I}$   $\tilde{A}$ 

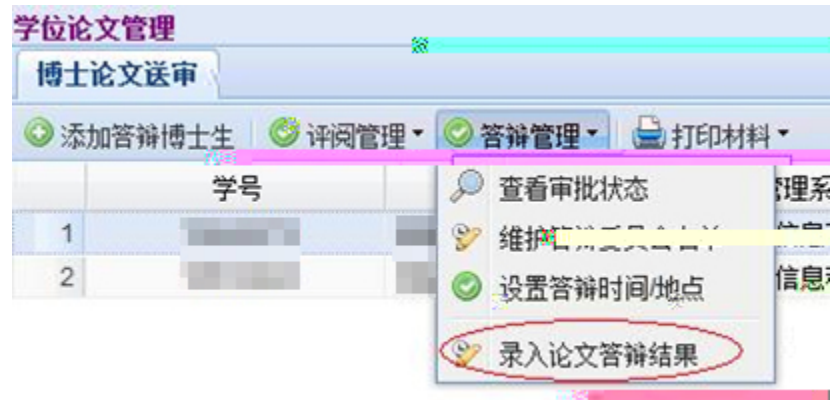

2. ... •1,,EÙ5 ÌN¥M' <sup>2</sup> ; . Ö

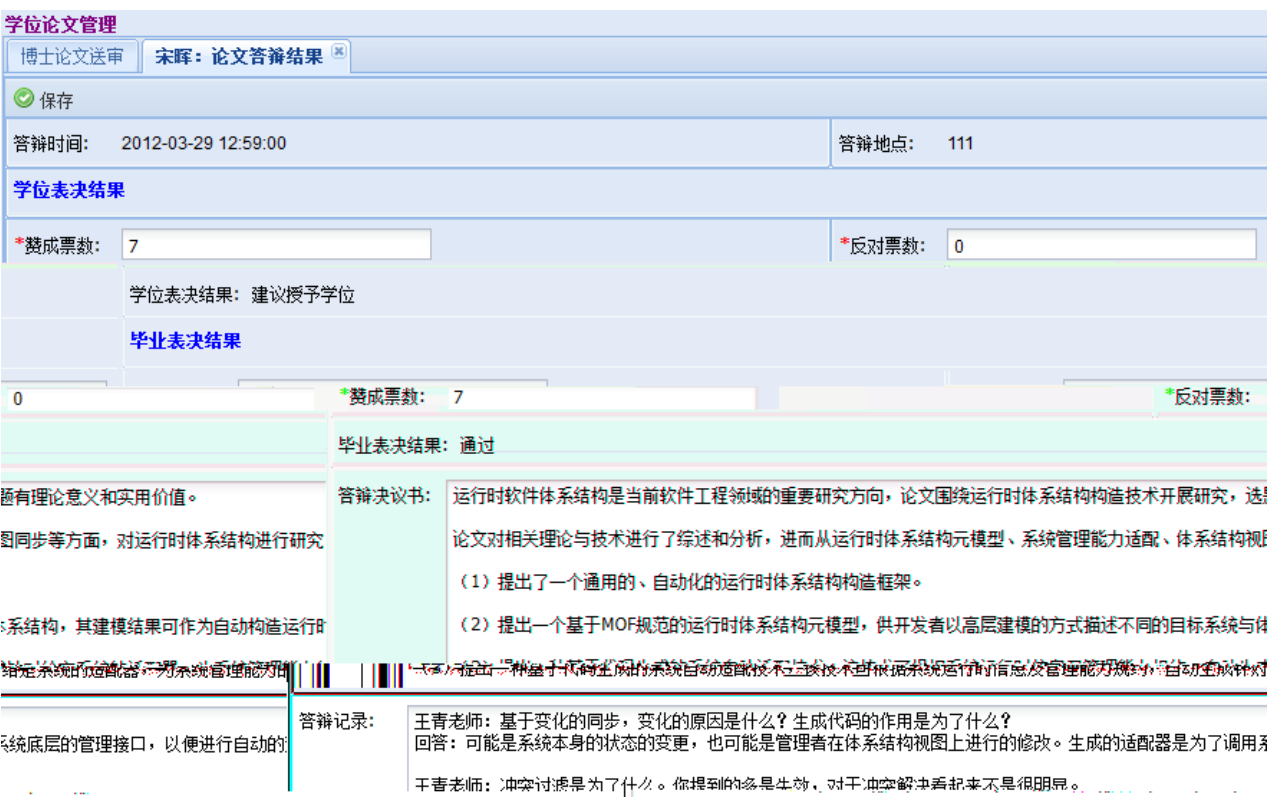

# PDF  $1$  ?, &  $\hat{E}$  |  $f$   $\hat{A}$

<span id="page-24-0"></span> $2.3.3$ 

Ш

1. &é + Ï.... Aê ·F1 Ñ Đ È \*)à \$+ Đ1,,EÙ.... +O Ã AôL51Ñ\*6 Ã 1,,El \*6  $\tilde{A}$  <sup>-</sup>+XB\$ >  $\tilde{A}$   $f$   $\in$   $\acute{E}$  1y: ...  $\ddot{A}$ 

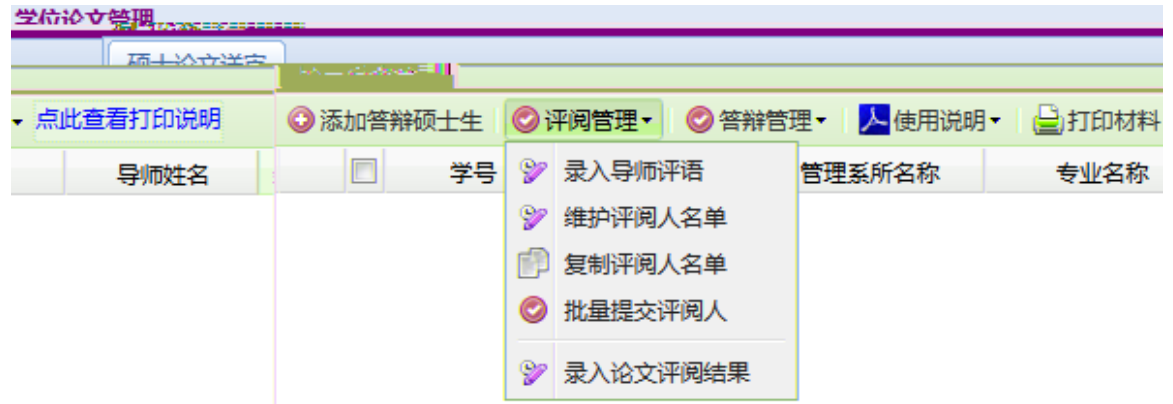

2. &é + Ï\$+ Đ1,,EÙ.... +O Đ È ... •1,,EÙ -+O,' - ' ¼Aê · Y .1 Ä&é + Ï £ 6, Đ È X> ̃ I ] J à Î 0 '1, EÙ -+O, ´Aà ... Ä

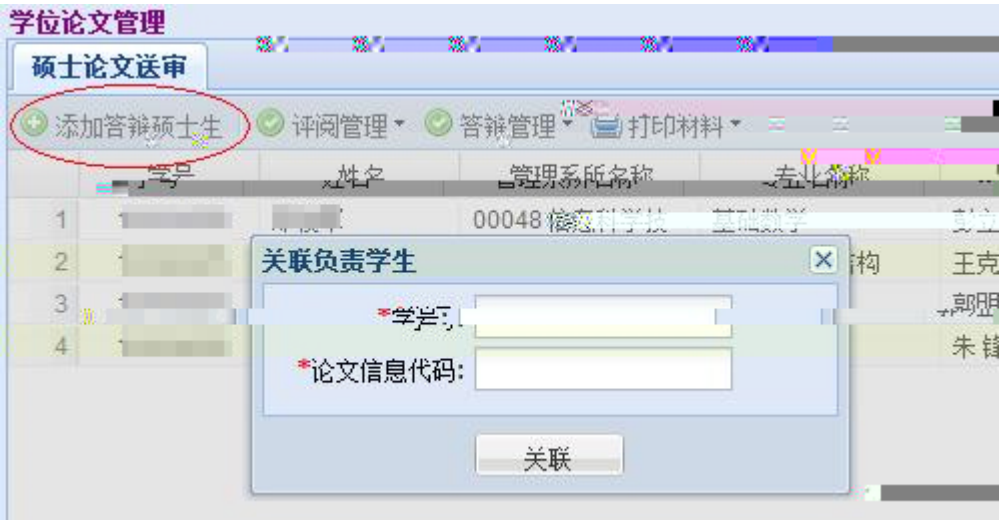

- , 8 X8 !, L g ] ...  $\bullet$ AôB È ¦ f 1® ‡ Ä 1.
- $2.$ , 81® ‡,´4èCX(x j 04ø 9 x · & Ä

3. &é +  $\|A\hat{o}L51\tilde{N}^*\hat{o}$  Đ; ù: ... ],'  $\| \cdot \|$  ... • ,  $\|A\hat{o}B\|$  Đ È ... • >  $\| \cdot \|f\|$   $\|A\|$ 

- 1. 1,,EÙ0 Ã, 8 Ã.D0¦+O ‰ Ñ61 8 w 5\$ ÔAôL5 ê = ... Ä 08\ õ å ; È.... AôL5 ê = ...+a1,,EÙ0 -COCS5\$ Ô Ä
- 2. &é + ÏAôL51Ñ\*6 Đ ; ù: ... ],' Ï5\$ ÔAôL5 ê = ... Đ È X i \*+|M',' # x pF Сæј Èn/jµF9CæŸÄ

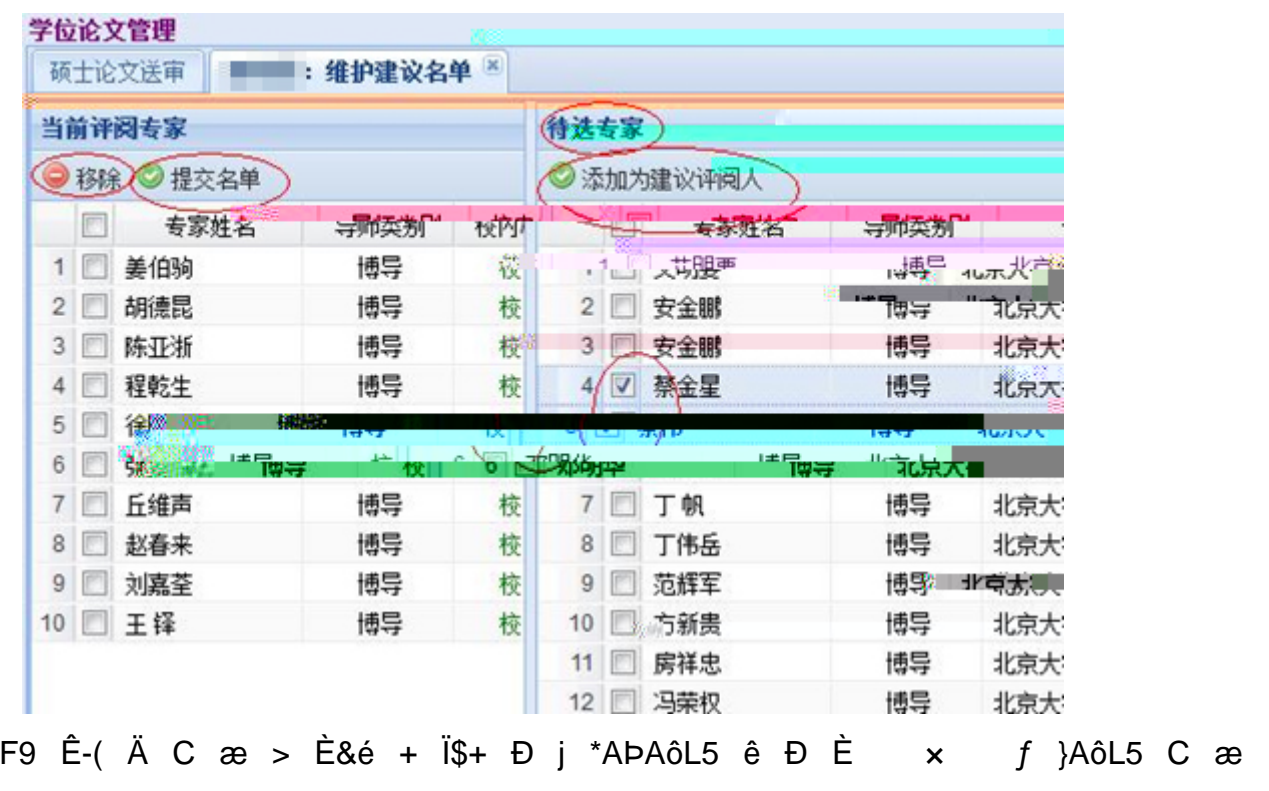

- $3.$  $\overline{1}$ C æ Ÿ Ä# ? Ö <sup>2</sup> Ì X µF9 C æ ]"Ñ 9?±\$+ Đ, ´ Q F C æ ÈB'6,,3+ Ñ61 8\$+ Đ Ä
- 4. <sup>2</sup> IF9 KI ¶ È F9 JB C æ > È&é + Ï0+L" Đ 9JÞ Ä
- 5. 5\$ ÔAôL5 ê = ... ¼ @ > È&é + Ï Ô = ... Đ Ä!" > ÈAôL5 ê = ... =7- ½ ¤ Ä 2M0B3 ¤ ÈB'6,,3+L'3+ ‰ Ñ61 8 Ä

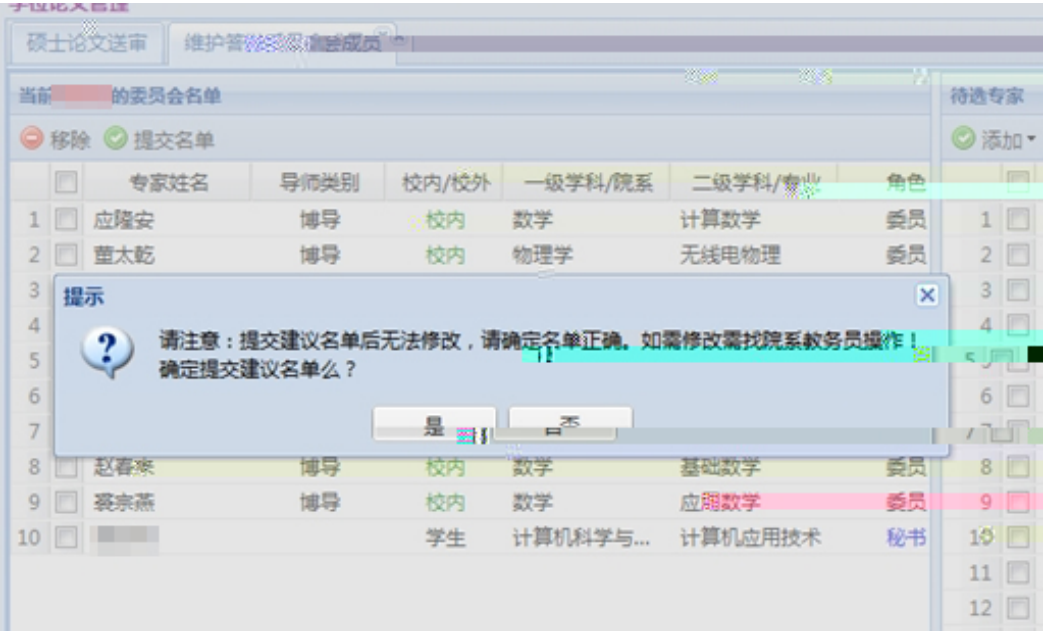

1. F9 ]1,,EÙ -+O ž > È&é + Ï1,,EÙ1Ñ\*6 Đ ; ù: ... ],' Ï5\$ Ô1,,EÙ ^ J = ... ý Œ é ? ò'— Ä 9 Å5\$ ÔAôL5 ê = ... F Š Aê ·F1 Ñ ],' Ä Å5  $\hat{A}$   $J = ...$   $\hat{A}$ 

2.  $X$  B `,' C æ  $\tilde{A}$  ]  $\circledcirc$  `-(  $\ddot{A}$ ,' C æ  $\dot{E}$  ¦F9 ]  $\dot{E}$ &é + Ï\$+ Ð Ð ÈF9  $\dot{I}$ \$+ Ð  $\hat{P}$  D F  $\hat{S}$ + Đ j k ] Đ È l-(  $\hat{A}$ ,  $\hat{C}$  æ J \*)à X x 1,,EÙ  $\hat{C}$  J = ...

3. ... • 1/4 @ > È&é + Ï Ô = ... Đ Ä!" > È1,,EÙ ^ J = ... =7- 1/2F >|B3 ¤ ÈB'6"3+L'3+ ‰ Ñ61 8 Ä

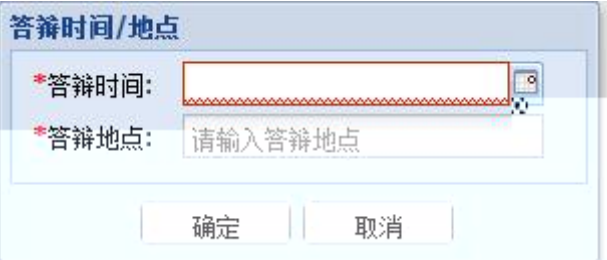

2. Aê ⋅1,,EÙ } È &é + Ï  $f$  € É Đ ; ù: ... ], ´ Ï.... – }Aê ⋅1,,EÙ Õ z – Đ i \*,´ )B v ]&é + Ï  $f$  0<sup>a</sup>,-><sup>~</sup> l Đ È 7)à jAà ... Ã > É ê ½1® ‡ Ä • )à j ... •  $\tilde{A}$   $f$   $\quad$   $\frac{1}{4}$   $\otimes$   $\frac{1}{4}$   $\ddot{A}$ 

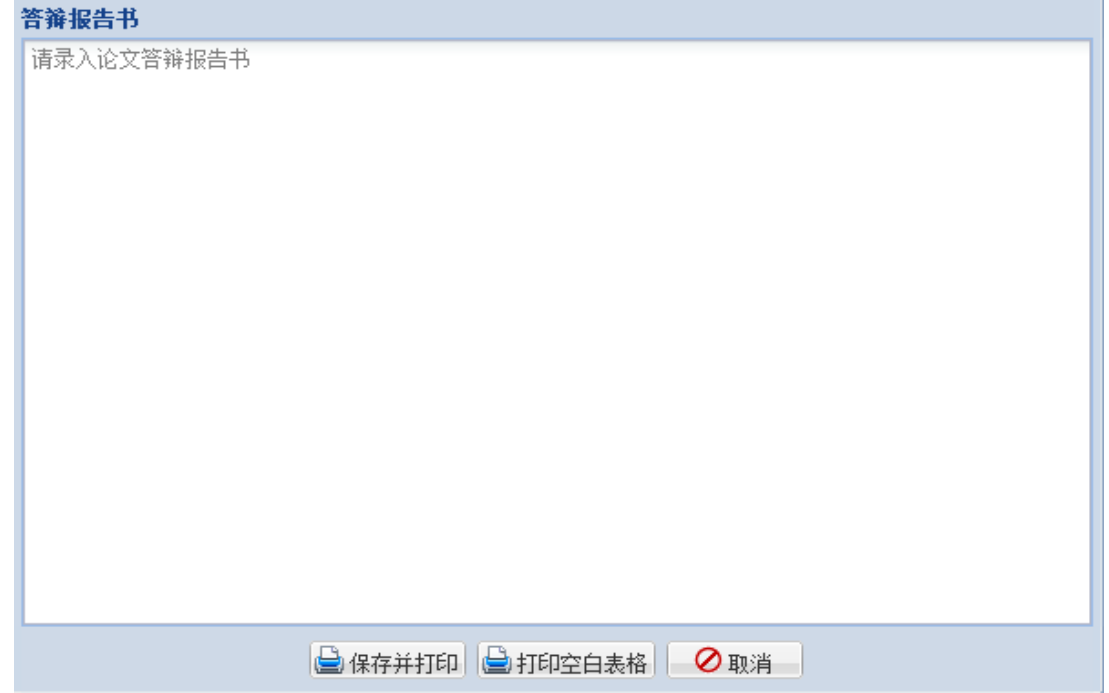

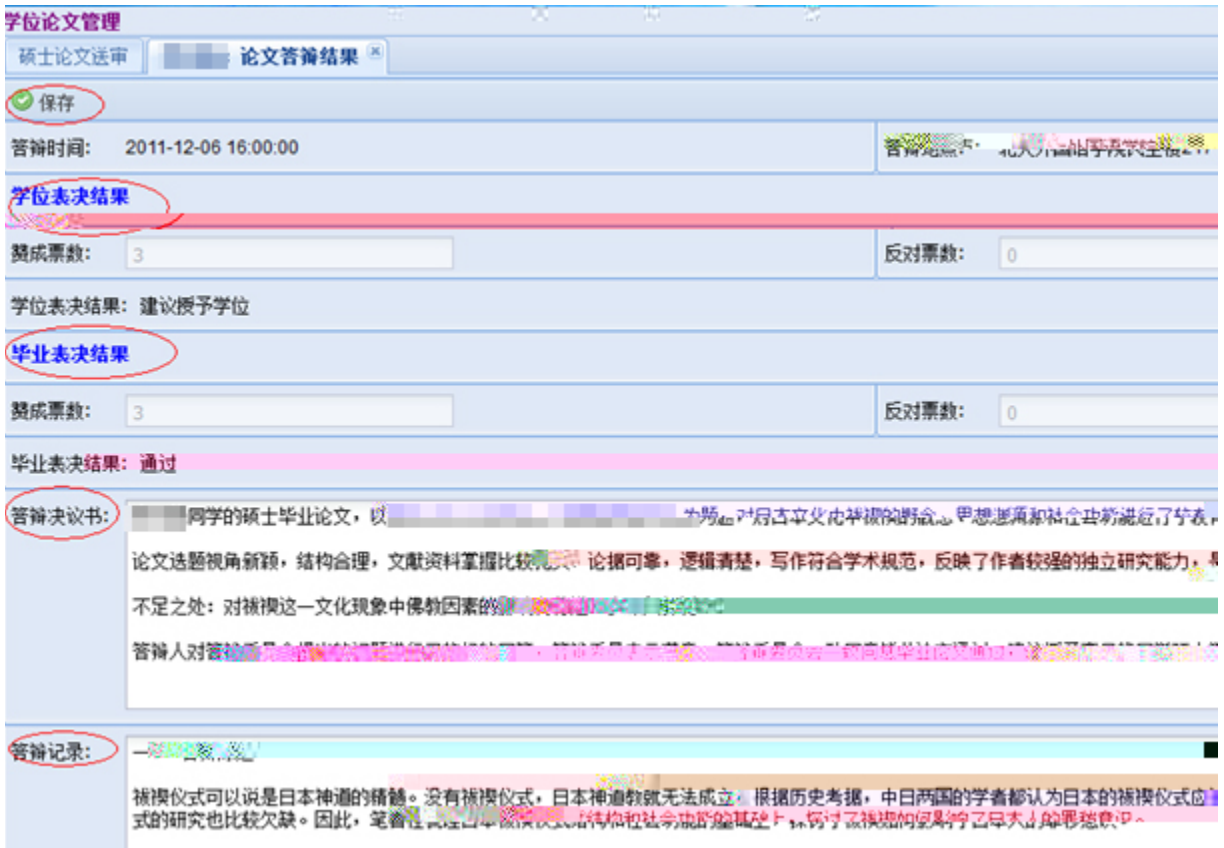

PDF ?,  $\cdot$  &  $\hat{E}$  |  $f$   $\cdot$   $\hat{A}$ 

<span id="page-32-0"></span>1. 1,,EÙ Ñ © € É4ÿL'3+ Ã 4 -0 - }Aô Ê 6 ^ J Ä ;1°0 6 J Å Ñ ( 4ô4÷1,,EÙ Ä1,,EÙ ¼ @ > ÈL'3+ \* ÑAÞ - }, = ... È 6 JF >| Ñ Ê Ä 2. 6 J Ñ ©1,,EÙ  $\in$  É > È -+O p ŽL'3+ ‰ Ñ61 8 X3+5 µAî5ž1,,EÙ Ñ © 7Aà À 3. 1,,EÙ5 • > È1,,EÙ0 – ... •1,,EÙ5 Ì Ä 4. L'3+5\$ Ô 6 J ÑAÞ = ... È § f 6 9/ý õ å Ö 8 \!Q =% C $\tilde{a}$  - }, ' &  $\tilde{A}$  v% C $\tilde{a}$ G $\circ$  à+c $B'$  - } NA $\tilde{A}$  ' & 65 E5\$ OF .  $Ct \ 1 = ... \times$ 9  $42 \times \ddot{1} = 1.5 - 165 \dot{25} \dot{5} \dot{0}$   $\dot{0}$   $\dot{0}$   $\dot{0}$   $\dot{0}$   $\dot{0}$   $\dot{0}$   $\dot{0}$   $\dot{0}$   $\dot{0}$   $\dot{0}$   $\dot{0}$   $\dot{0}$   $\dot{0}$   $\dot{0}$   $\dot{0}$   $\dot{0}$   $\dot{0}$   $\dot{0}$   $\dot{0}$   $\dot{0}$   $\dot{0}$   $\dot{0}$   $\dot{$ 5. 6 J p  $XL'3+ \tilde{N} \hat{E} \tilde{N}AD = ... \hat{A}$ 6. 6 J p XL'3+  $f > \tilde{a}$   $\tilde{A}$   $\tilde{A}$   $\tilde{a}$   $\tilde{a}$   $\tilde{a}$   $\tilde{a}$   $\tilde{a}$   $\tilde{a}$   $\tilde{a}$   $\tilde{a}$   $\tilde{a}$   $\tilde{a}$   $\tilde{a}$   $\tilde{a}$   $\tilde{a}$   $\tilde{a}$   $\tilde{a}$   $\tilde{a}$   $\tilde{a}$   $\tilde{a}$   $\tilde{a}$   $\tilde{a$ 7.  $-$  }  $\hat{I}$  œ Ô Ñ h>  $\hat{a}$   $\hat{a}$   $\hat{b}$   $\hat{A}$ 8. 6 J p XL'3+ f 6 J>  $\tilde{a}$  a5  $\tilde{a}$  = ...  $\tilde{A}$ 9. 6 J ÕF1-( £ € É8# - } Î œ Ô Ä

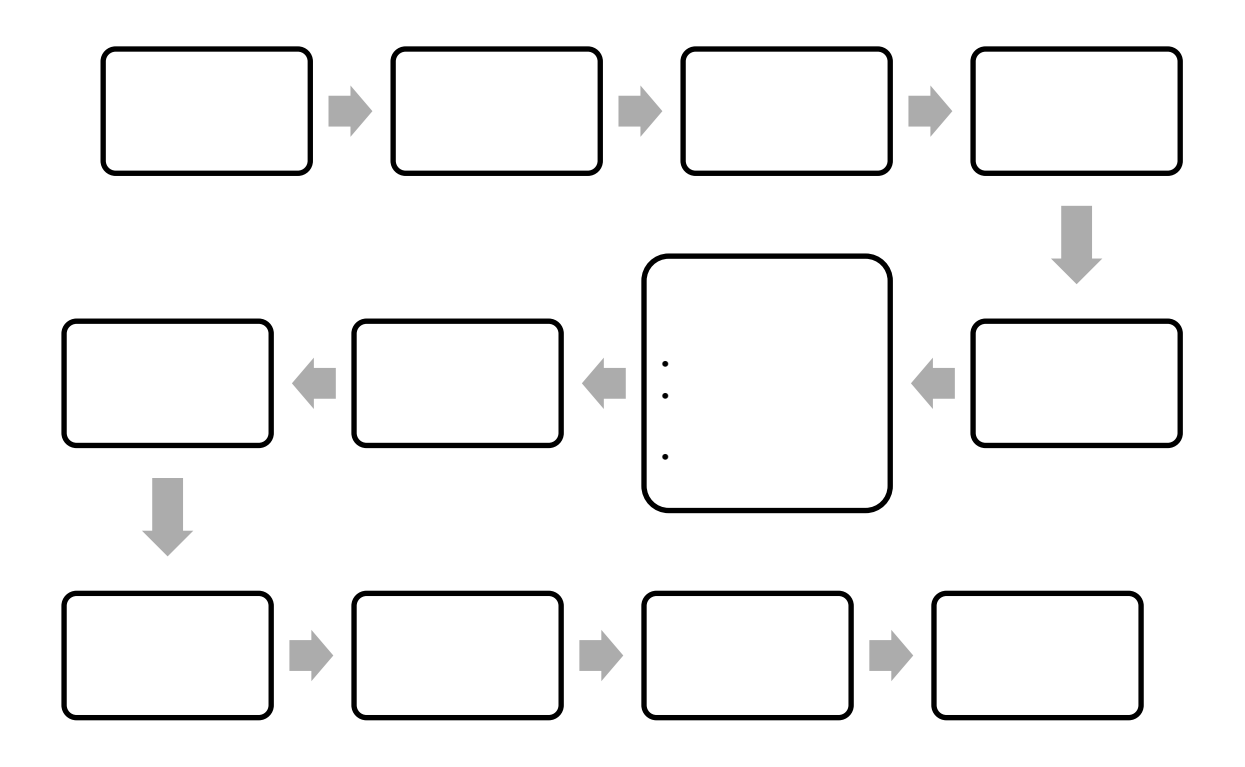

<span id="page-33-0"></span>Š – }1,,EÙ Ñ 5 T éM' µ é È 0  $\equiv$  € É ¼ ¤ W Ñ È ¼  $\equiv$  ( £> 

<span id="page-33-1"></span> $3.2.1$ 

<span id="page-33-2"></span>1. · & \_ VU€ ~ Ä  
\n2. , " }5ž %N<sup>a</sup> *č* \_ V!".ž Å  
\n3. -( £>′ I \_ V\$5 
$$
\stackrel{\frown}{E}
$$
 V+X %, " " Å  
\n4. -( £1® † \_ V %  $\stackrel{\frown}{A}$  A  
\n3.2.2  
\n1. \_ V \_ - ^ O" J+O F65 \ - OGý à+cB' - } →+O Å -2}>^7Iy Å Å  
\n2. @5 \_ V1V 8 ) « é x?±"r  $\stackrel{\frown}{E}$  - 6 \_ V % @  $\stackrel{\frown}{E}$  h 6B.0; \_ V % @  $\stackrel{\frown}{E}$ B.0;  
\nÅ @5 ... Å Ä

3. 5, 863B \_ VFJE÷ Ä > ~, ^AÑ 6 \_ V 9 > 4ö Å È63B ^ J \_ V 8 I Ä5, 863

- 5. +cB' \_ V?ô93 Ö+cB' }F<sup>-</sup> }+X A 1y5Ô  $f0$  BC È õ a }Aê  $\cdot$ ,  $\cdot$   $\mu$  é à1yF >|LxF È N«5‡ G >~Aê · Ä
- 6. É , 8AôB  $\hat{E}$  \_ V1®5¢ < ? ??ñ ÈN« â1D1® = Ä- 1® =1 x Å Ä
- 7. AôL5"w k \_ V!".ž Ã \_ V ... •3+5 Ã1"EÙ ^ J4ô @ \_ V 8 l1y Ä

<span id="page-35-1"></span><span id="page-35-0"></span>**.D0¦+O** 7, ‰ 8, «Lv Q µL g Ä Ø9€ox &X) #•?ø  $\tilde{A}$  ÈD  $\tilde{C}$  G Ü W –  $f$ , 8AôB > 1 È&é +F • Ä

<span id="page-36-0"></span>**<4.1**  $\hat{E}$ ,  $8F \cdot A$ ,  $\rightarrow$   $O + |M' > \hat{E}$ & $\acute{e} + 5\hat{S}$  ÔA $\hat{e}$   $\rightarrow$  A $\hat{O}$ L5  $\hat{e}$   $*$ A $\acute{P} = ...$  $1\tilde{N}$ \*63+5 ÄF9 -( Ä, -+O  $\ddot{Y}$  È5\$ ÔAê ·AôL5 ê \*AÞ = ... Ä

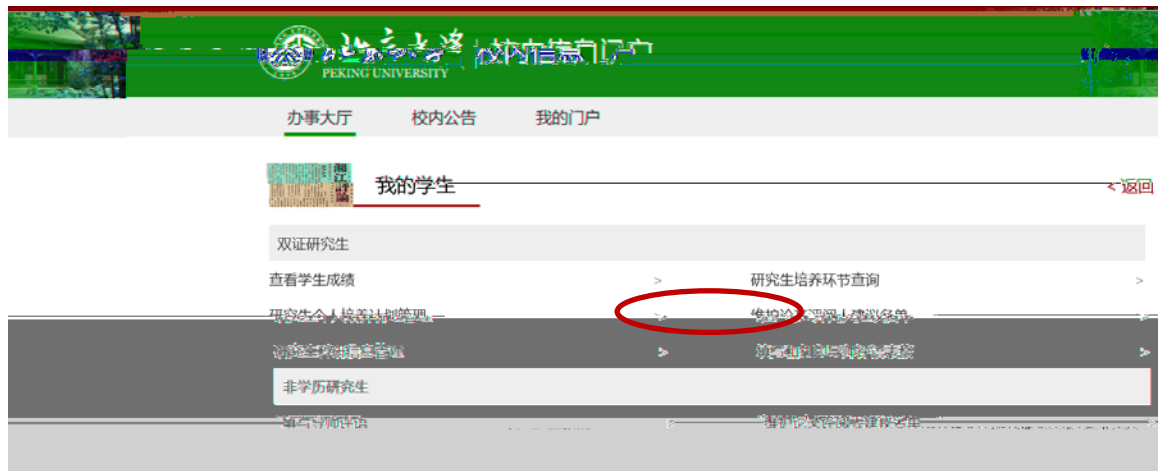

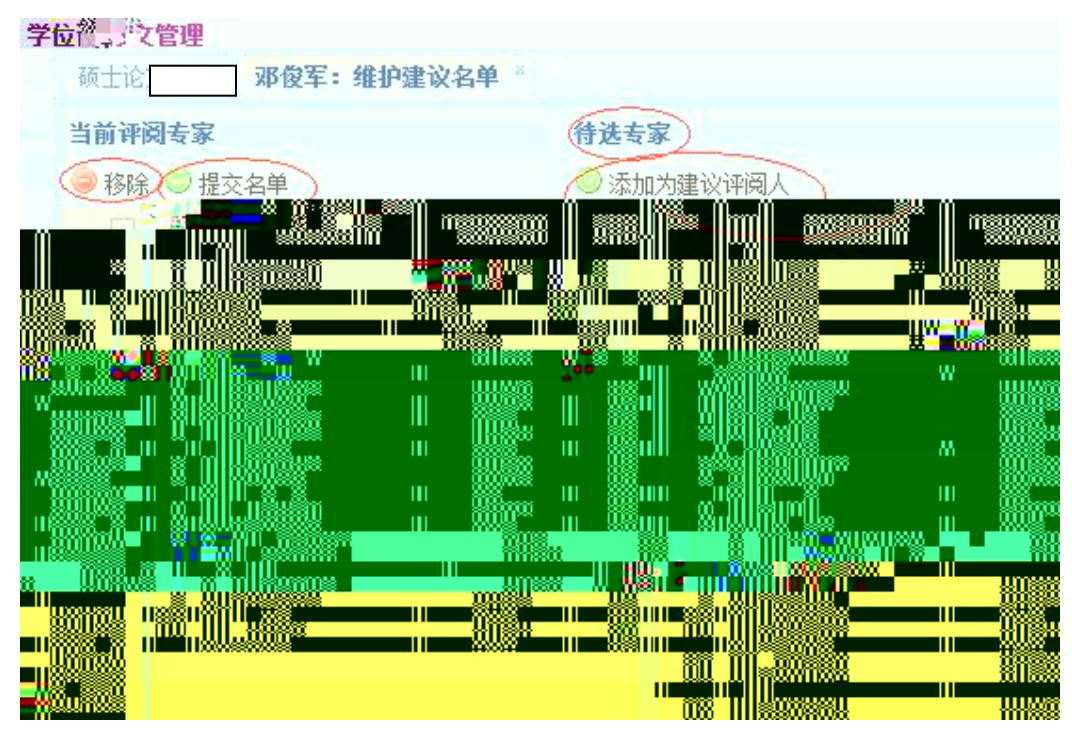

**DBÑ**o

# <span id="page-39-1"></span><span id="page-39-0"></span> $5.1$

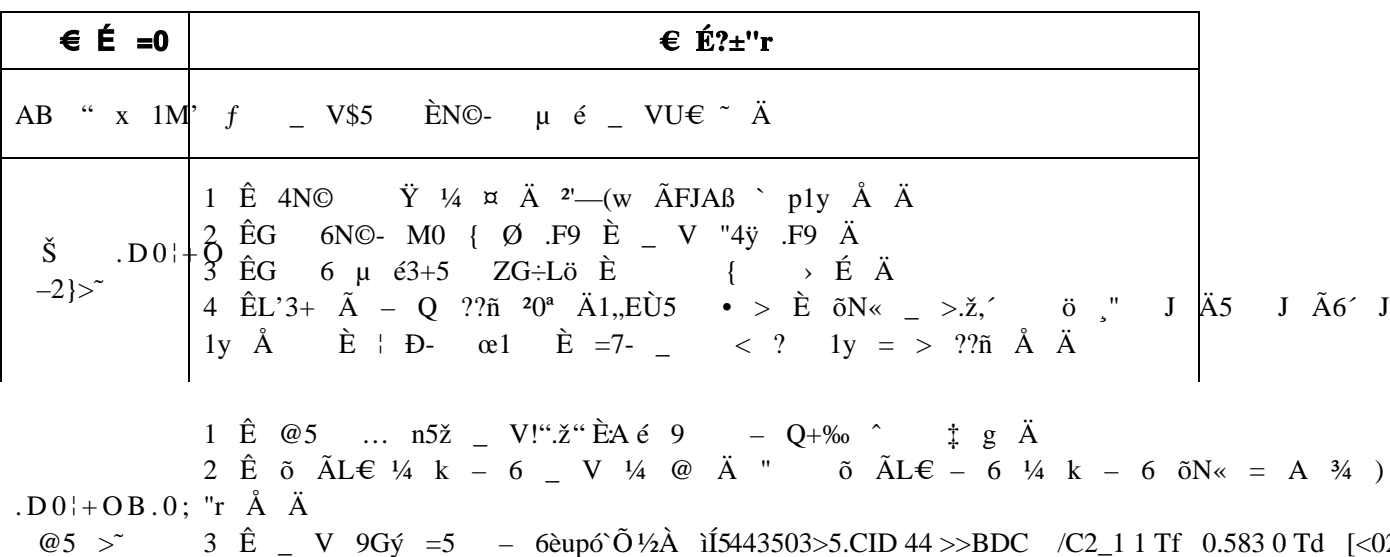

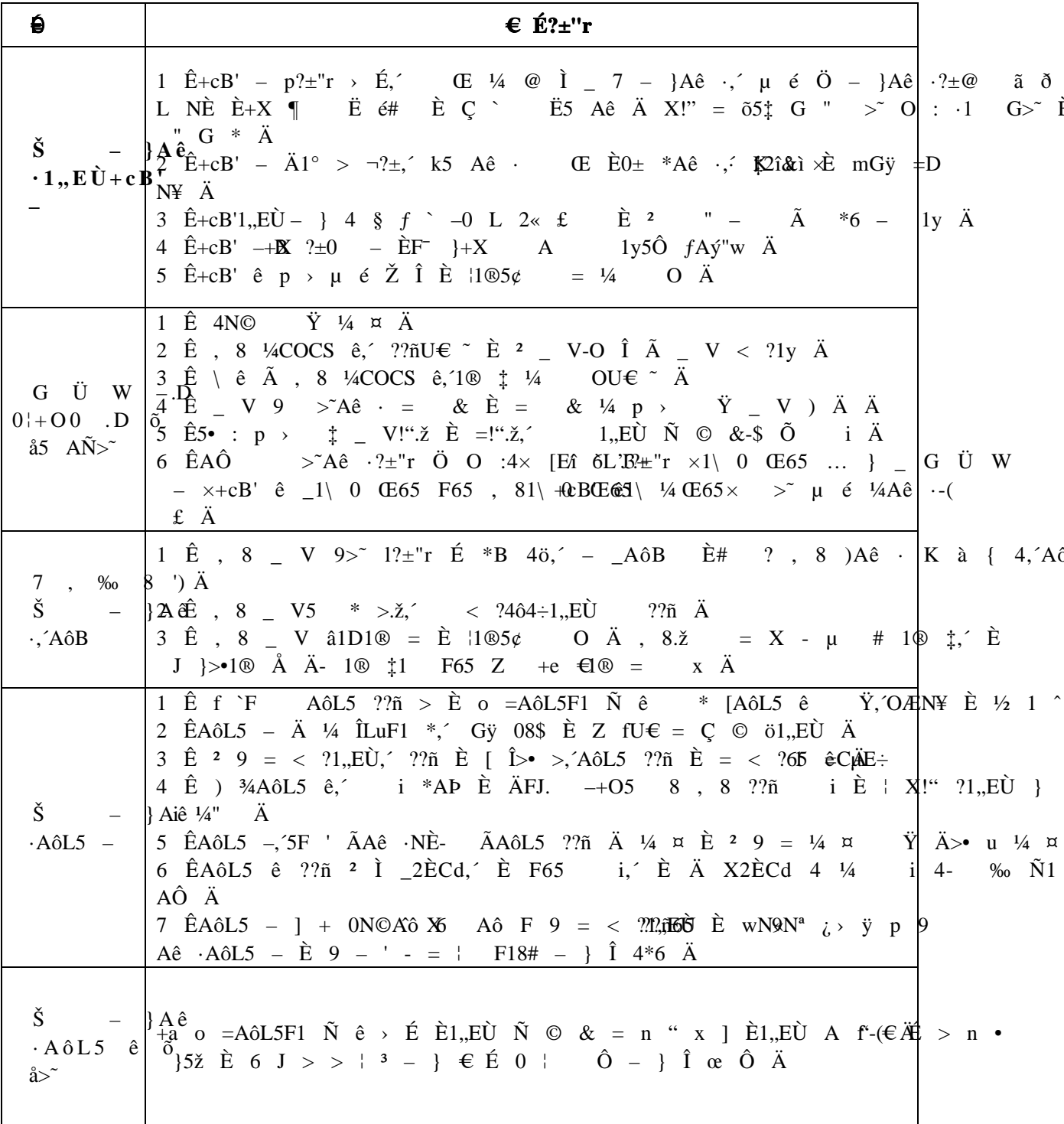

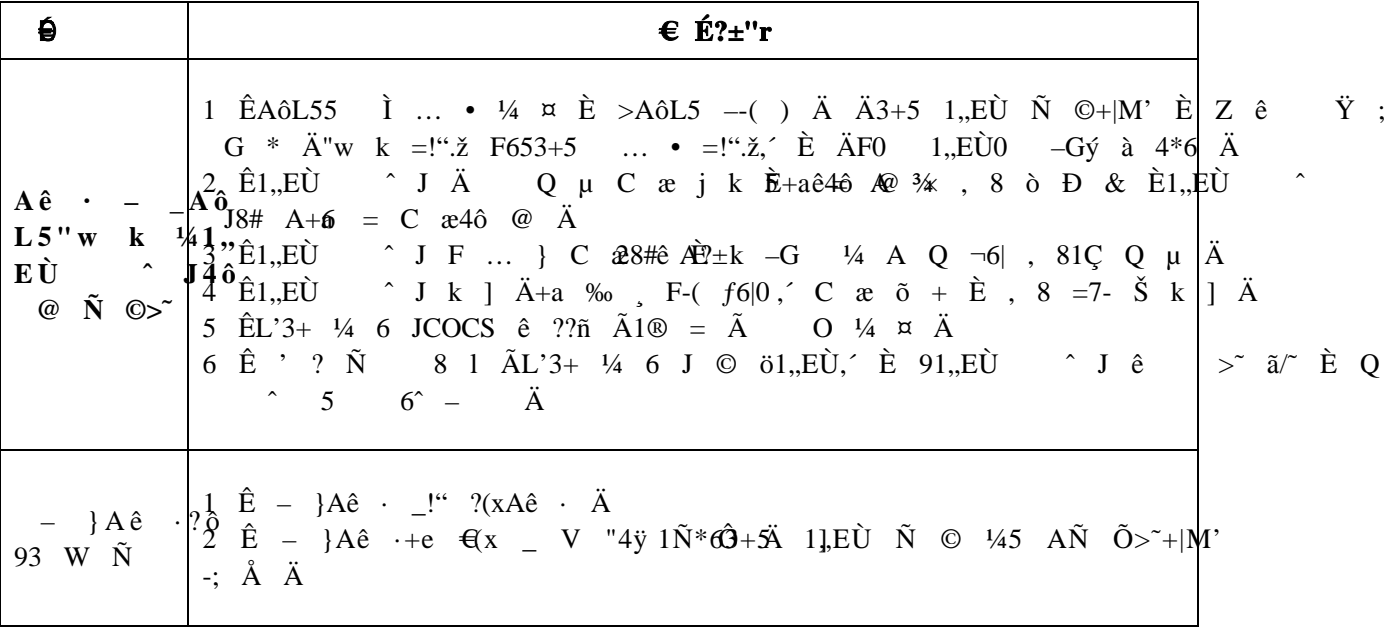

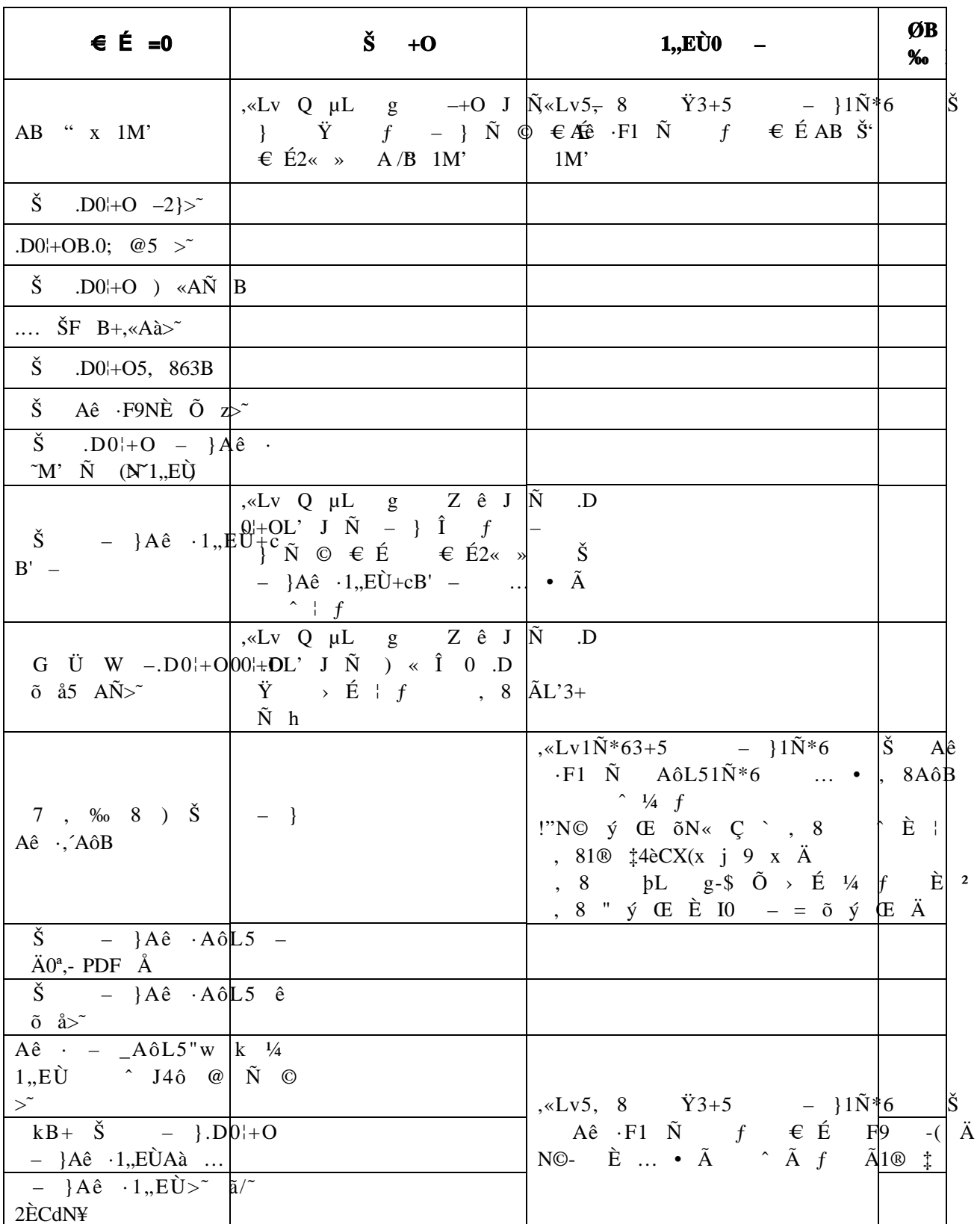

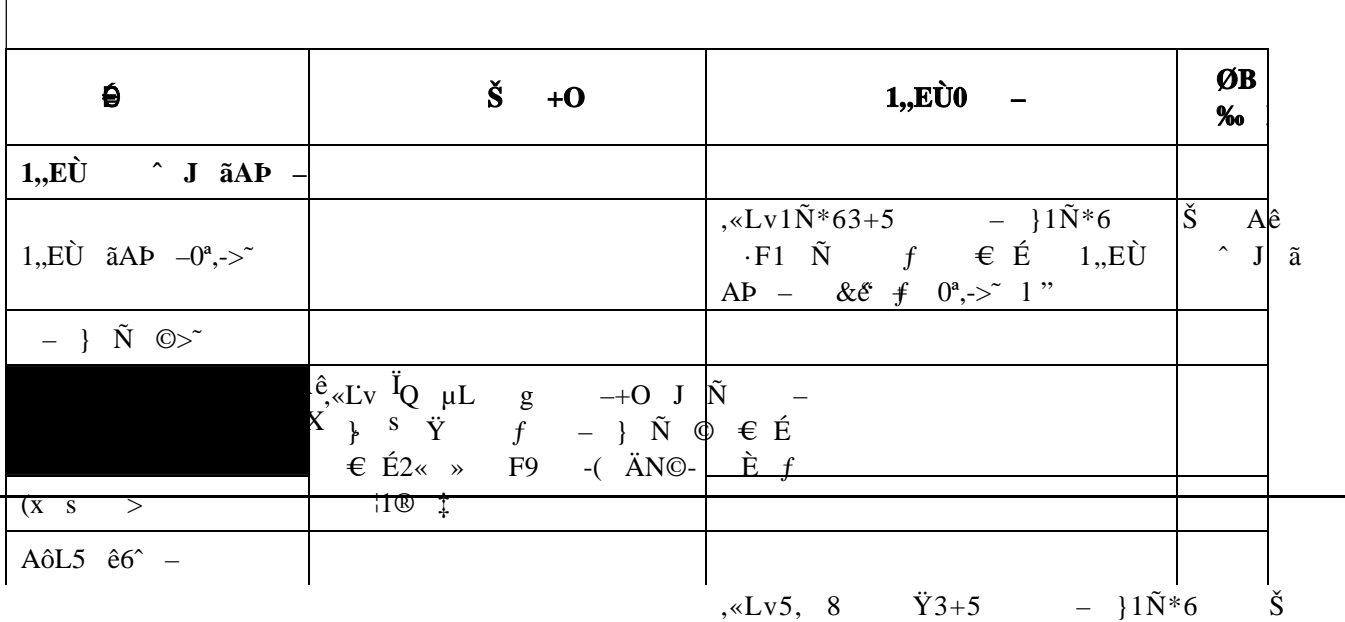

1,,EÙ  $\sim$  J6 $^{\circ}$  –

北京大学攻读博士学位研究生

# 学位审批材料公

(本材料一式一份,存学校档案)

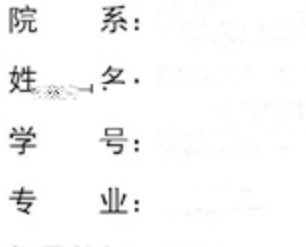

指导教师:

学位审批材料包括:

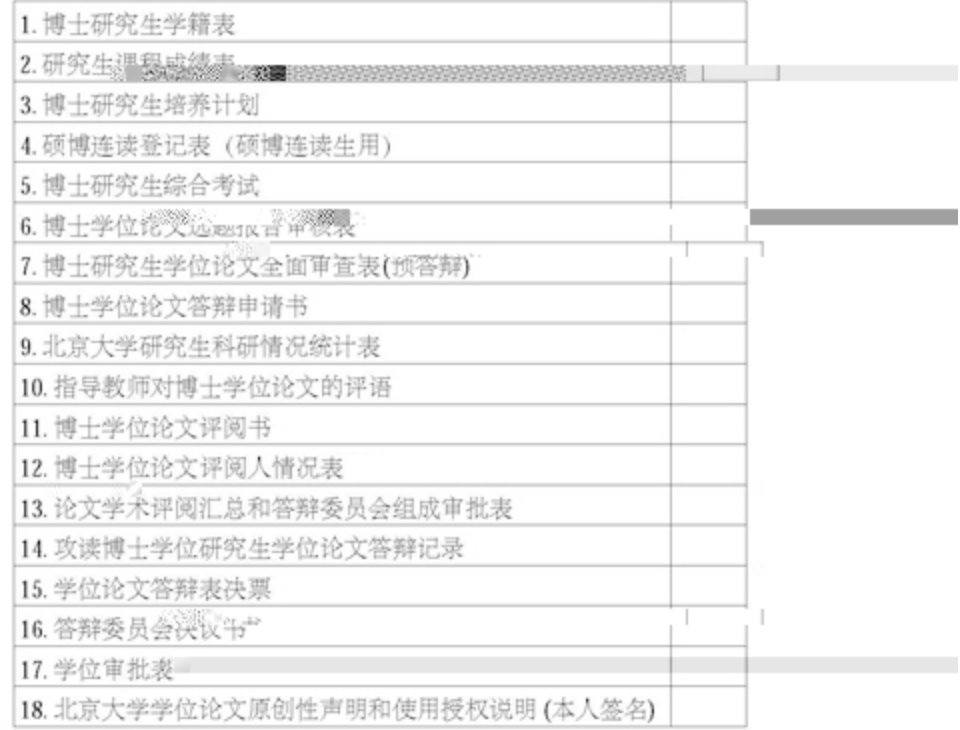

 $\mathcal{L}_{\mathcal{A}}$ 

北京大学研究生院

20 年 月 II I

# 北京大学攻读博士学位研究生

## 学位审址材料Brenerick  $\sim$  100  $\sim$

(本材料一式一份,存研究生档案)

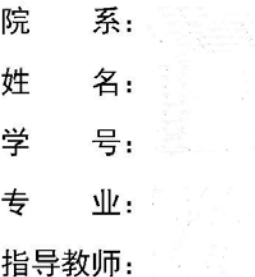

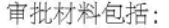

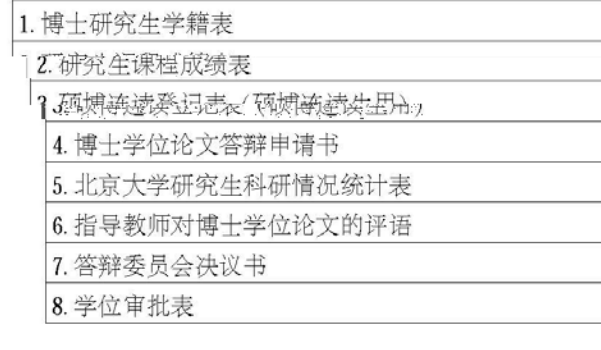

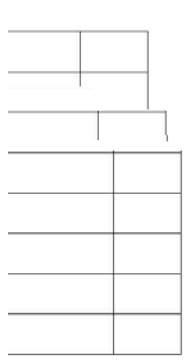

蜃  $\mathbb{R}^2$  **TE意大发研究生** 

20 年 月

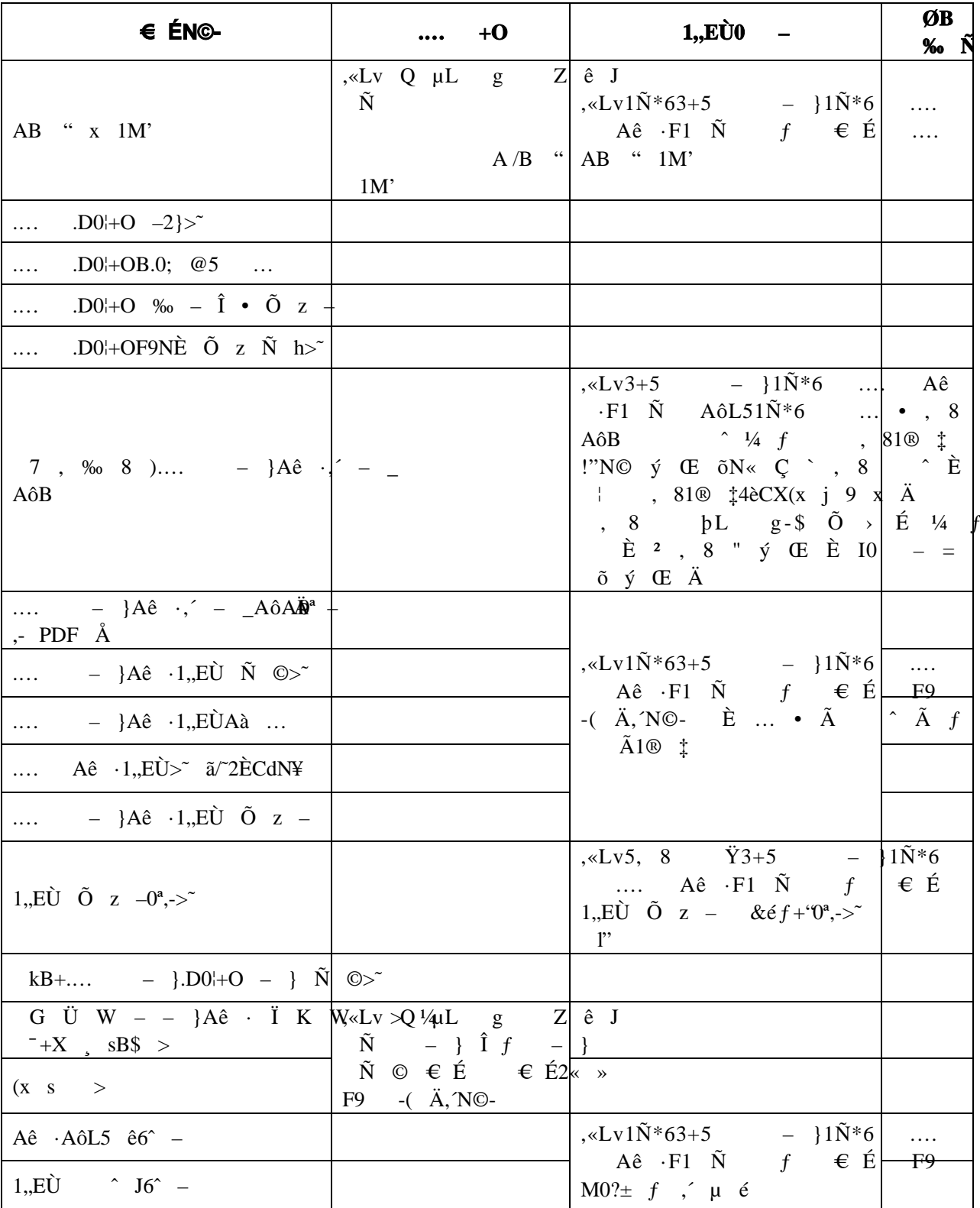

北京大学攻读硕士学位研究生

# 学位审批材料公

(本材料一式一份,存学校档案)

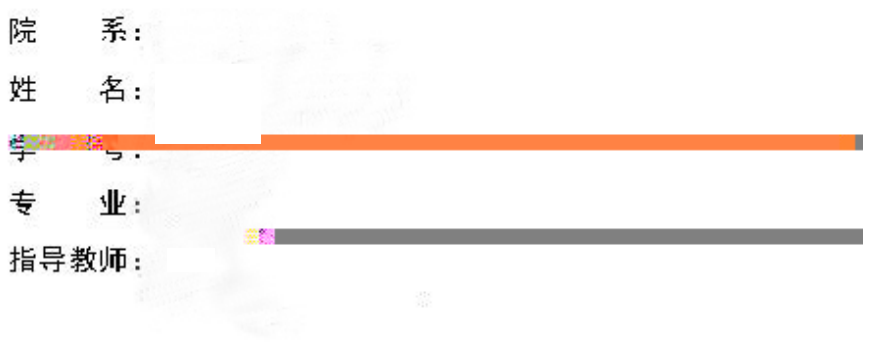

学位审批材料包括:

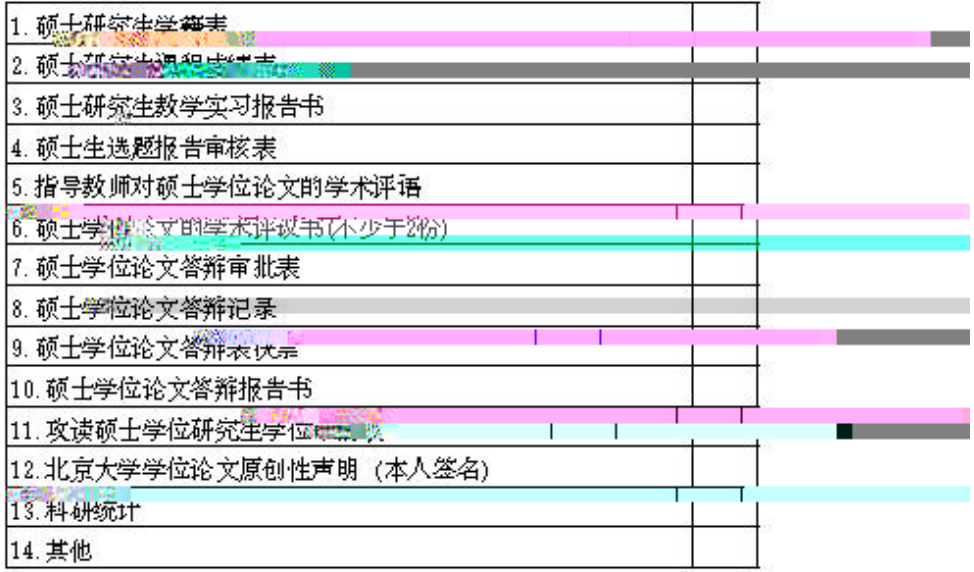

北京大学研究整物生

20 年 月

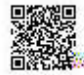

# 北京大学攻读硕士学位研究生

# 学位审批材料B

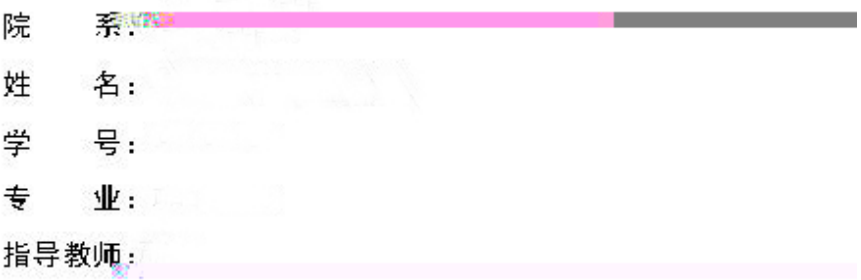

### 审批材料包括:

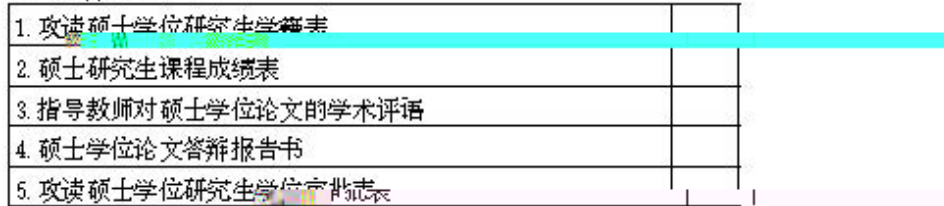

北米人字研究全院

20 年1月

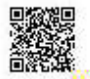

## 6.1

6.1.1

.... – }Aê · Ä \_.D0¦+O \ ê þ »0 -.D0¦ F/n J ÎD%6< C,´ @ Ì È ¦ µ é È X , 8 7 , ;) 0û à É @ – \_Aê · ÃB3 .D0¦ Õ z à Î • ÎD% Õ z Ã 0;AîAÑ Ã KFP W,'  $-8^a$   $C$  ñ1y Ä....  $-$  }Aê  $\cdot$  Ä 9'  $\cdot$   $-0$   $C$  J?ô Ê,'  $'r$  > - É | ? à É Ä

6.1.2

- }Aê · 08\ Ä Í!Q 5 ;F G 6 Ö

- 1.  $1M'$   $\ddot{A}$
- 2.  $(x \ s > \tilde{A})$
- 3. NÈ- Ö Ä ö.ž <sup>2</sup> ¤ ZAê ·, é p é È1° >  $\neg$ ? $\pm$  ÈAÙ ê 0- ¶'f Ä 08\ =  $E \div$
- 4. ]  $\cdot$   $\hat{?} \pm \hat{O}$   $\mu$  é  $\hat{?} \pm \hat{?} \pm \hat{'}$ r X

### **LOS ANY**

**DA** 

- 6. ... Ö Aê , 4â E Aê 4ô @G 6, 27NE A
- 7. ¿@0 Ä F ¿Aê Ã ,Aê Å Ö μ é Ä 5 \B.NÈ ) \_ ... Ã4ÿ#~ \*Aî Ã/n \*6Aê ? y ¼)à Î ? y È - μ F-( £.D0¦ @ ÌFAô È \Aê · p?±@ ã,´L NÈ ÈA≀ F +X, k? $\pm$ \*6Aê ¼ é#  $\tilde{A}$  \* \ MD ¼Aê 5 '1y  $\tilde{A}$
- !" · Ö \_ }Aê ·, ´ k f Ä i ž -0 C J(©&é ¼F9NÈ õ å È 9 = <, ´ E 8. ? Ä v õN«@0 { @\*6 ÈAê ž M• È U IF¥ Ú \ -0 -LuFJ>|,´ - \_?ô93 Ä
- 9. Aê · ] .>  $\tilde{A}$  Lt#  $\tilde{A}$  ò63 · )^  $\tilde{A}$  œ ? 0 »G $\div$ +XLo ù \_  $\downarrow$ F 5  $\ddot{A}$  F 61  $\dot{A}$ 5I . *i*,  $\mu$  . =5ž  $\frac{3}{4}$  .,' ; é x> ̃ *i*, ú> ̃ =5ž  $\frac{3}{4}$ > ̃,' : é xAê · ],' œ ?5F ' È+X ' C§ É X #Eé>| [ È ¦L\$ = Đ<Š4ï Ä
- 10. # Gú Ö  $G \div+ X7J$ # F n# , é ? È 9'— \ -0 µ FFJ>|, 93 ? ÈF@ 0# E+X F ò63 Ã O+X, Ct É ž \* 4 ú e, DO e l ¼?o&e E U/± ´>Ý -03 Ä 11. 5 Aê ÖAê 5 Aê? $\pm$  >.  $\geq$  A2î&i A ¼ ¤ A ö.  $\geq$  E0 $\pm$  \*8  $\pm$  KFP W @ I F a? i

 $\ddot{A}$  U I j 6 \ ê.D0¦ @ l > e0 .D @ l,´+|L€  $\ddot{A}$ 

- ò63 ·)^ Ö 9 = < −0 Aê ·,´ E+X?ô93 È G ¾ · [ ÄFJ1÷!" · { > Å Ä F ·+ 12.  $\cdot$  È = õB @ ]  $\cdot$  Ä
- 13. Lt ... Ö 5 !" · µ = ï G •, ́ œ ? Ø , È ï ¾B+65 Đ\$!\*6@ , ɵ Ù W ž Aê ·  $\tau$  +X, 1V · ? y E5Y+•B E0; i  $\tau$  · 1/4 9 EB\$ > E  $\tau$  3 )!"  $\tau$ ,  $\tilde{\sigma}$ ? $\pm$ >• u1y 14. CE65, 8\$BR A > A à FB\$ > 1y 0 » G 3/4 A ê · [ n A
- }Aê · Ï K W > ¼ s ¯+XB\$ > Ä , 8 ¼ Œ65 ∖ ê wM01® = Å Ä 15. 16.  $1 \nightharpoonup A \nightharpoonup A$

6.1.3

1. - }Aê  $\cdot$ ?±+X?ô93, "y  $\pm f$   $\overline{A}$  1M'5 0+X A Q f, ... .D0¦+O - }Aê  $\cdot$ 

### GÁA (

2. - }Aê · 0 » X x>õAÒ Ä?±"r>õAÒ Ã š 7 ¤U€ È ï ¾ <sup>-</sup> +X Ä

- 1. .D0¦+O }Aê · Ä 9 , 8 ÃAê · AôL5 ê Ã1,,EÙ ^ J @ ^!ÿ ê
- 2. p 99ç Ç.... F Š }, D0¦+O È Ä 9.D0¦+OL' ¼ . -O¶, '?±"r Ô1,,EÙFJ >, '!" ?Aê ⋅ Ä+e €(xM0 X Q µL g ¼ . -O¶ kN¥ 6 [ : P Å È g(x >+e  $X \mu$  é > ' ? : Ä ¼ ~ 08\$ Ä+e € · \, ´ · & | ? j
- 3. <sup>2</sup>Aê 4ÿ Ñ ©.ž Ê j ö }Aê · È.D0¦+ON« Ô 0 \ 7 9 ö4x ‡ g,' g - È < & \* § 0 -- 9 G Ü W – ö ^ J 1 ,´ É.ž Ê ö4× ¼ ö . Ê È N« Ô+e € ⋅ ∖ Ä § ƒ ò?ñ É G Ü W - . -O¶#<sup>1</sup> ö - }Aê ⋅,´1 # ÊÄ
- 4. .D0¦+O" J/ë Q & È+e €(xAê · õN«FJE÷ Ñ h È é Î\*6/ë Q {5 Ä

**M**  $\mathbf R$ 

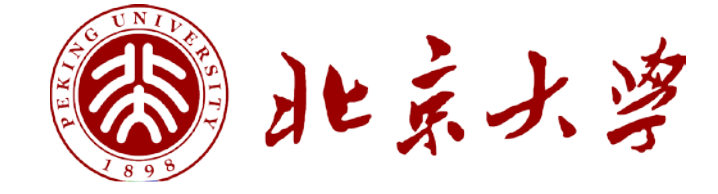

Ä

#### $\mathbf{R}$ ₿Q

# **ENGLISH TITLE**

Author's Name (Major) Directed by (your supervisior's name) **ABSTRACT** 

KEY WORDS: Key Word 1, Key Word 2, Key Word 3, ......

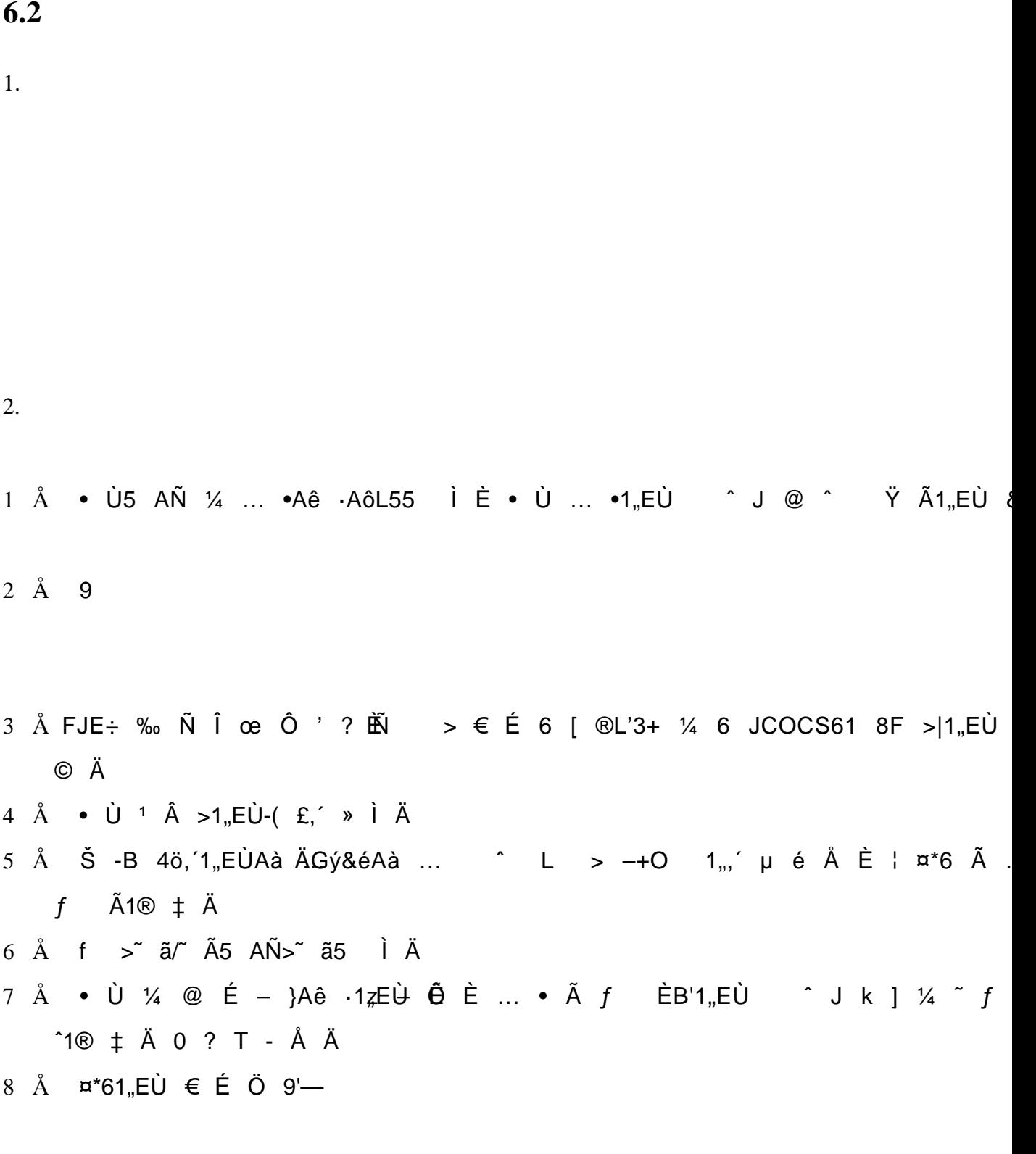

 $\overline{3}$ .

# **ŘKÁ**

- 4.
- 
- 5.
- 
- 6.
- 
- 7.
- 
- 8.
	- -

 $10.$ 

## $11.$

k ] O 31,,EU  $\hat{J} = ... A$  k 1 4N©AÞ0; A ,8û4ý.D0¦+O,´–•Ã0.DõåÄ 1"EU —+O O zAê ∙,´ k?± µ é A ^úG]ê^ L E1"EU –+O1"EU A A J EMZ1"EU ^ J @ ^F0 j F¯ E – }+cB' ê,´ , 8 A F¯ ; 0Lf!å,´Aĉ A9, 8 j1,,EU  $\hat{E}$  E A/~ A A 1"EU ^ J n>| JAÞ E OB+ , 8 ¼Aê <sub>'</sub>AôL5 ê,´ – \_AôB × )Aê · ú1"EU F >|AôAÞ A , 8 F A x =Aà = A/ ́ é ?F >|> ̃ ã x ' @1"EU ^ J ãAÞ · f1"EU ^1®5¢1"EU ^JãAÞ–A = J E k ] O 3>~̃ã5 I ¼1"EU ^ J ãAÞ A k ] Ó 31,, EÙ J5 • Ä

 $12.$ 

 $13.$ 

i.  $\check{\mathbf{M}}$  $\ddot{\textbf{R}}$ 15.

16.

17.

 $\ddot{A}$ ttp://grs.pku.edu.cn  $\AA$ ,  $-$  } Œ

18.

弊

## 高勇勇高

●  $\blacksquare$ 

ÃÃ

23.

24.

25.

26.

 $6 - \}$ ,  $\odot$  0.0  $\pi$ <sup>\*</sup> 6 <sup>1</sup>/<sub>4</sub> 0  $\check{S}$  + 0 i ž  $p$  -+05, 8  $\ddot{Y}1\ddot{N}$ \*63+5 É?ô93.D0¦+O - } Ñ © € É.žAÔ - Ê ],' = ... Â ¿ ¤\*6 Ä  $G\acute{y}+c - \}$ ,  $\acute{S} + O$ 

28.

27.

### **ËVÃÃ**

**ALL** 

29.

30.

 $31. \,$ 

32.

33.

https://grs.pku.edu.cn/index.htm  $\AA$  -5, **C**  $42 \times A\tilde{n} > \hat{I}^*6$  {5  $\sim$  G Ü W - - } $A\tilde{n} > - \tilde{A}$  $\, 8$ 34.

### **PADE**

ABKBA

$$
$'Añ - \ddot{O} 6 \ddot{I} 8F0 \quad \dot{E} < 8 \quad \hat{O} $!``N@- , '-(EAñ > \ddot{A})
$$

35.

http://www.pku.edu.cn/graduate/index.html  $\AA 5 \cdot 1$  B  $\times 8$  $X \quad ] - -$  >.D0<sup>1</sup>+O % 6â  $\overline{Y}$ 5• http://www.chinadegrees.com.cn/ Å ? - B  $\ddot{A}$  v >65 08\% > 0 Z - O  $\ddot{A}$ 

http://www.cdgdc.edu.cn/cn/  $F > |A\hat{O}A\tilde{n} \tilde{A}$ 

36.

37.

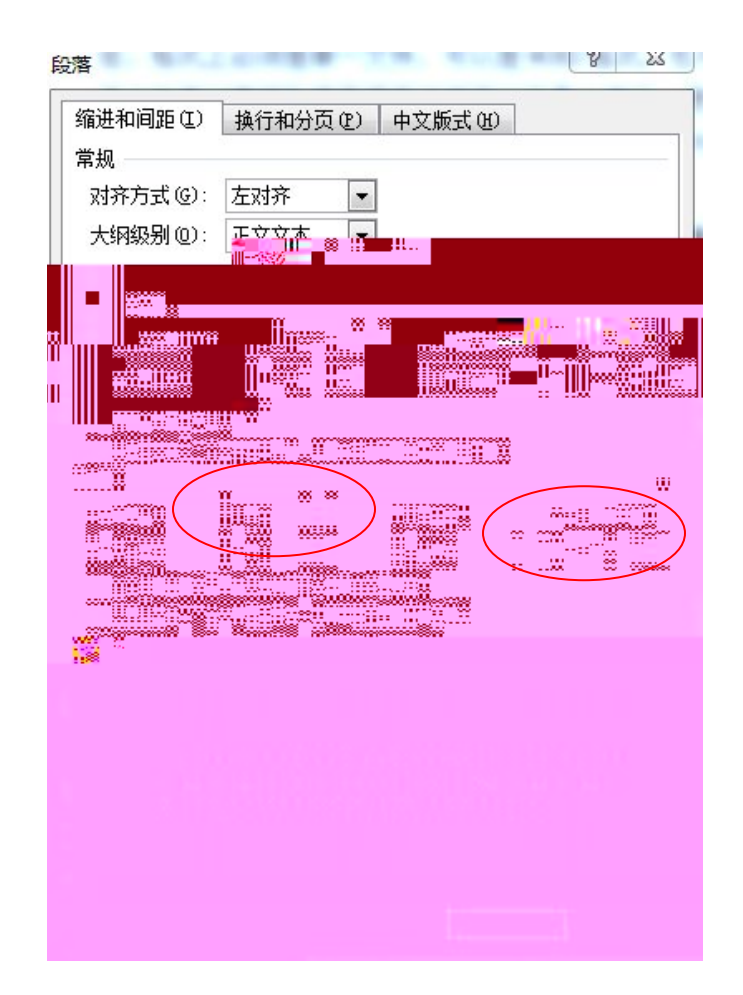

WORD F65LATEX 5FEÁ,  $\ldots$  0 · & È-\$  $\tilde{O}$  f PDF

 $1$  ?  $f$ Ä

PDF  $\tilde{E}f > \frac{1}{2}6$  .PDE · & 8 | @ 0 Z  $\tilde{A}$   $f$   $\tilde{W}$   $\tilde{Q}$   $\tilde{R}$   $\tilde{X}$ ]  $\hat{E}$  • FJE: • 6821V, e ?-\$  $\tilde{O}$  8 + @  $0$  Z · &  $\tilde{A}$ PDF  $2$ ;  $\cdot$  p/j  $\ddot{O}$ 

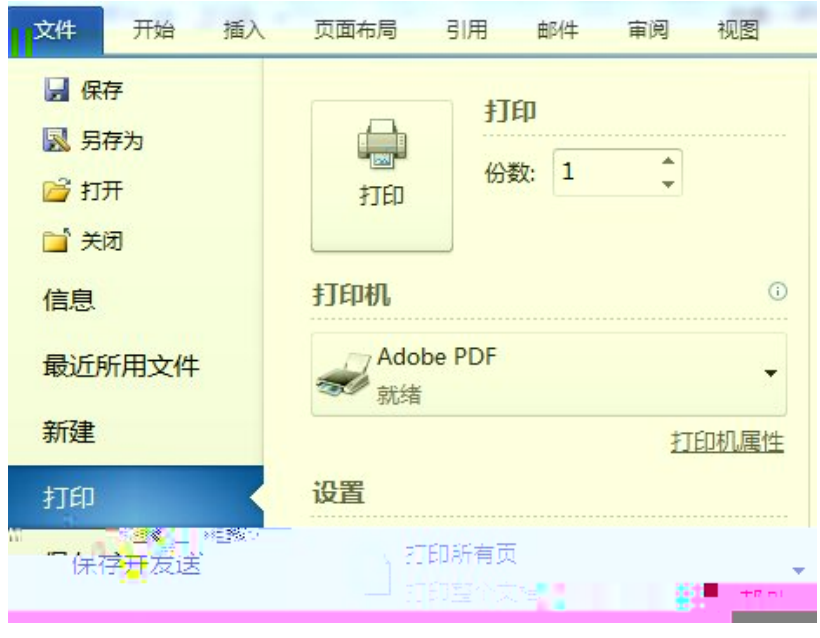

WORD JF9  $\cdot$  &  $f$   $\dot{E} f$  j $\dot{E}$  dobe PDF  $\dot{E}$  &  $f$   $\dot{E}$  F9  $\cdot$   $\cdot$  $\&$  =  $\frac{1}{4}$ D  $\&$  f  $\&$   $\ddot{A}5j-1$   $\&$  WORD  $\frac{1}{4}$   $\&$  08\$  $\ddot{A}$ 

 $J \cdot \& 8 \mid \omega$  RDFZ  $\cdot \& \triangle$  Adobe Acrobat 8.0  $j \rightarrow \overline{O}$ F9  $\cdot \&$ PDF

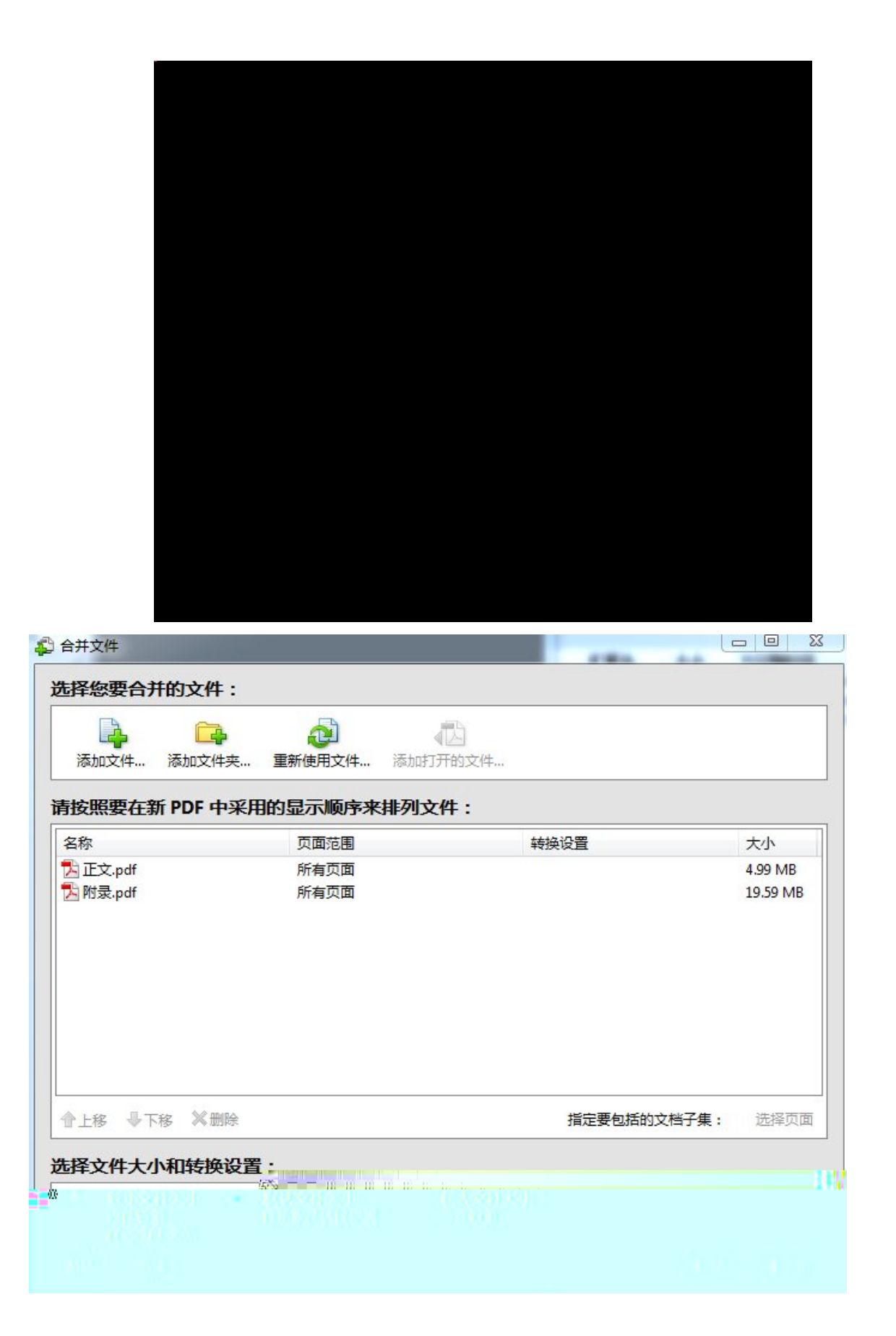